## МИНИСТЕРСТВО ПРОСВЕЩЕНИЯ РОССИЙСКОЙ ФЕДЕРАЦИИ федеральное государственное бюджетное образовательное учреждение высшего образования «КРАСНОЯРСКИЙ ГОСУДАРСТВЕННЫЙ ПЕДАГОГИЧЕСКИЙ УНИВЕРСИТЕТ им. В. П. АСТАФЬЕВА»

(КГПУ им. В.П. Астафьева) Институт математики, физики и информатики Кафедра физики и методики обучения физике

Лопаткова Юлия Викторовна

### ВЫПУСКНАЯ КВАЛИФИКАЦИОННАЯ РАБОТА

Идентификация хаоса с помощью карт показателей Ляпунова как направление научно-исследовательской деятельности учащихся старших классов

Направление подготовки 44.03.01 Педагогическое образование Направленность (профиль) образовательной программы Физика

ДОПУСКАЮ К ЗАЩИТЕ

профессор, доктор педагогических наук

В.И.Тесленко.

DE

Заведующий кафедрой

(дата, подпись)

Руководитель

доцент, канд. физ.-мат. наук

И.Н. Орлова. 18.05.2021.

(дата, подпись)

Обучающийся Лопаткова Ю.В. (фамилия инициалы)

 $17.05.0081$ 

Дата защиты 04 04 2021г

(дата, подпись)

Оценка ОПТЛИЧНО

(прописью)

Красноярск 2021

### Приложение А

к Регламенту размещения выпускных квалификационных работ обучающихся, научных докладов об основных результатах подготовленной научно-квалификационной работы по основным профессиональным образовательным программам высшего образования в электроннобиблиотечной системе КГПУ им. В.П. Астафьева

### Согласие

на размещение текста выпускной квалификационной работы, научного доклада об основных результатах подготовленной научноквалификационной работы в ЭБС КГПУ им. В.П. АСТАФЬЕВА

A. Monamuela Maure

(фамилия, шия, отчество)

разрешаю КГПУ ИМ. В.П. Астафьева безвозмездно воспроизводить и размещать (доводить до всеобщего сведения) в полном объеме и по частям написанную мною в рамках выполнения основной профессиональной образовательной программы выпускную квалификационную работу, научный доклад об основных результатах подготовленной научно-квалификационной работы (далее ВКР/НКР)

(нужное подчеркнуть)

us Lacco é nouvourse Kapin nouvoranos stenek Kaytro-useuradionentalete al (название работы)

(далее - работа) в ЭБС КГПУ им. В.П.АСТАФЬЕВА, расположенном по адресу http://elib.kspu.ru, таким образом, чтобы любое лицо могло получить доступ к ВКР/НКР из любого места и в любое время по собственному выбору, в течение всего срока действия исключительного права на работу.

Я подтверждаю, что работа написана мною лично, в соответствии с правилами академической этики и не нарушает интеллектуальных прав иных лиц.

 $2206.21$ дата

loànua

### **ОТЗЫВ**

### **научного руководителя на выпускную квалификационную работу**

### **Лопатковой Юлии Викторовны**

направление **44.03.01 Педагогическое образование**

направленность (профиль) образовательной программы: **Физика**

## **«Идентификация хаоса с помощью карт показателей Ляпунова как направление научно-исследовательской деятельности учащихся старших классов»**

В процессе выполнения выпускной квалификационной работы

студент освоил следующие компетенции:

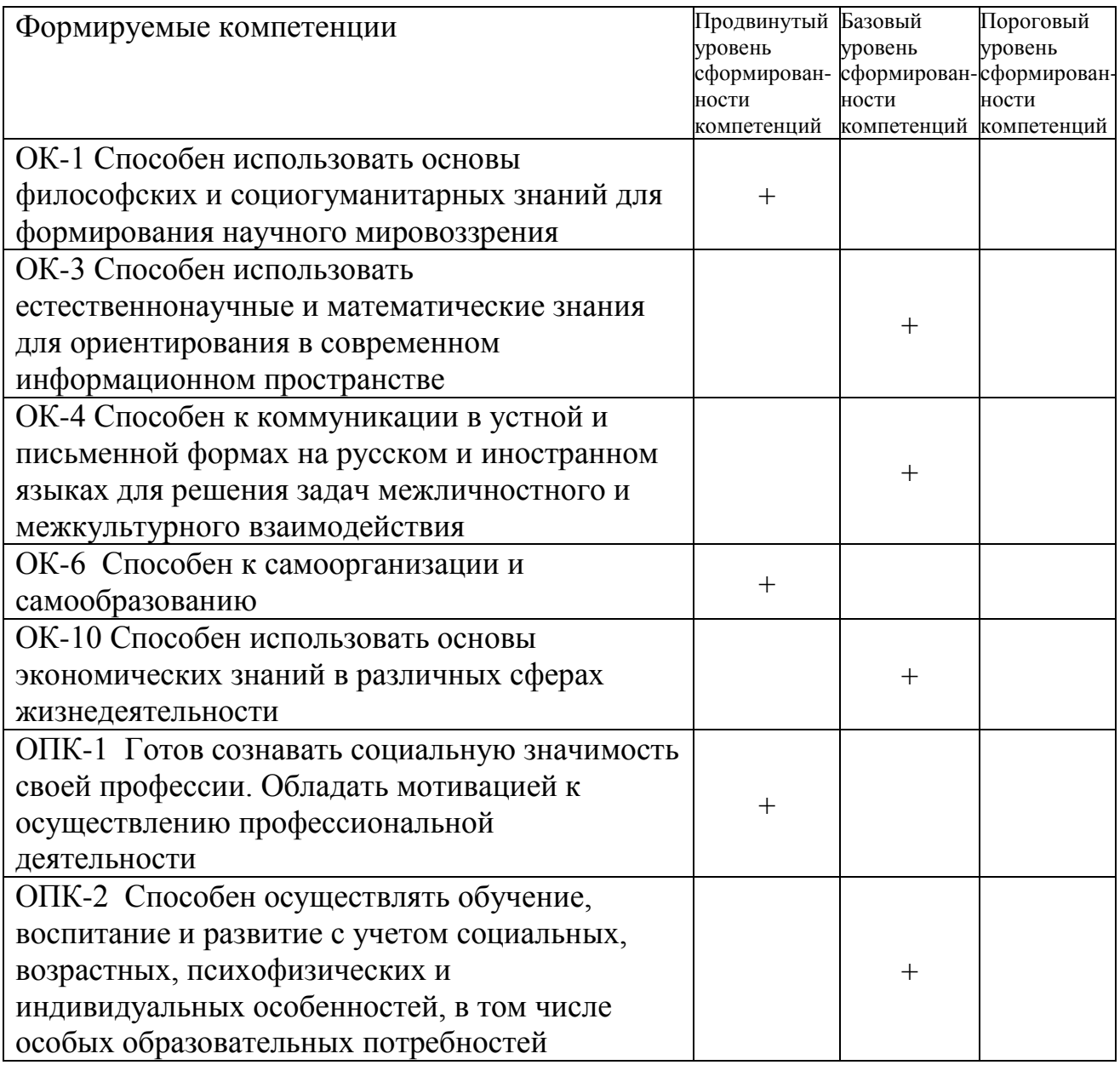

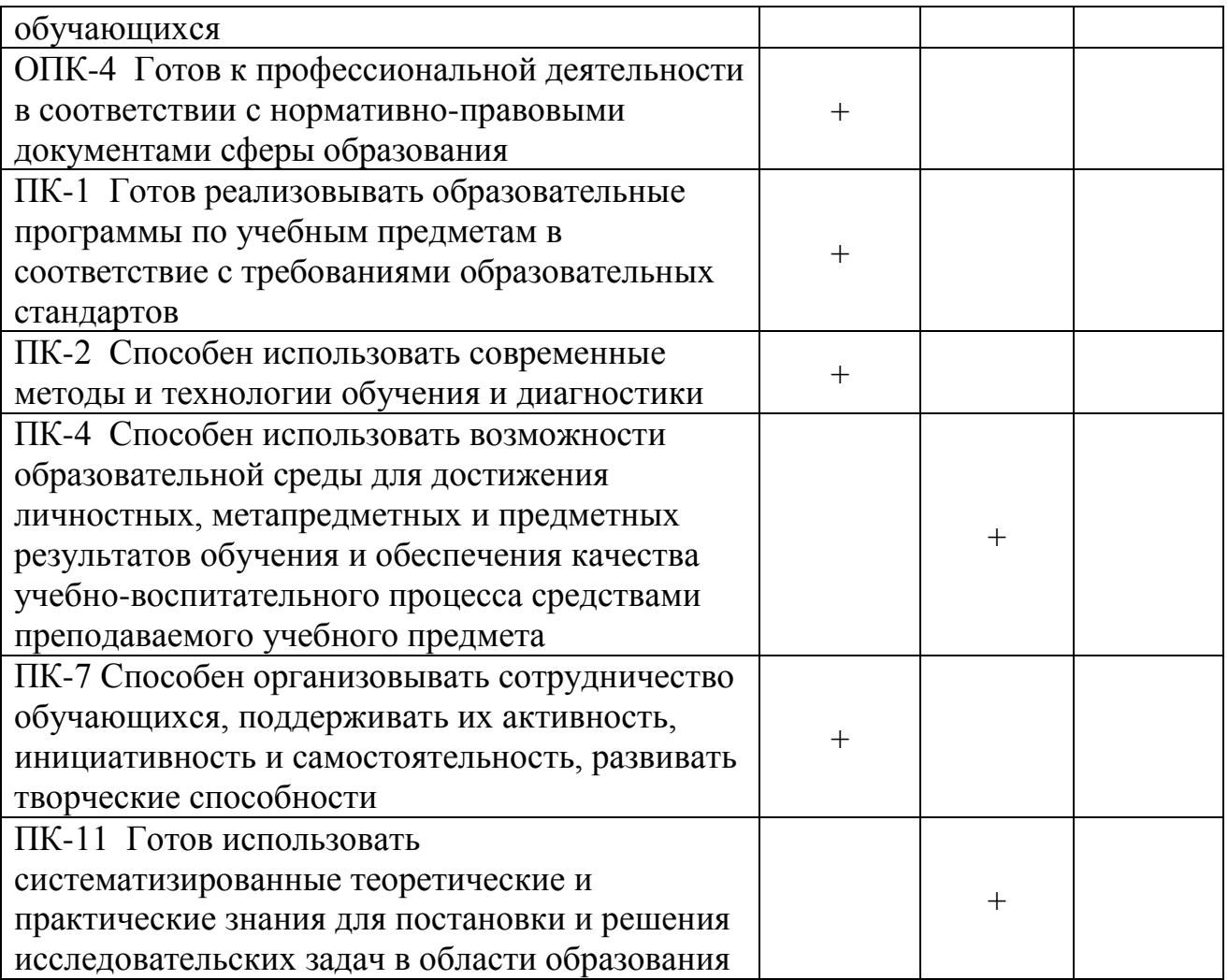

В начале работы перед Лопатковой Ю.В. были поставлены две большие задачи. Первая, касающаяся фундаментальных аспектов теории динамических процессов, - изучить современные подходы к идентификации и измерению хаоса и применить эти методы к системе n-кратного математического маятника. Вторая, методическая, - определить формы, объем и другие аспекты проблемы включения этого направления в научное исследование школьников. С поставленными задачами Лопаткова Ю.В. справилась в полном объеме. По первой, фундаментальной, части исследования получены адекватные результаты, имеющие научную значимость. С этой частью работы Юлия Викторовна приняла участие в программе «Стажер-исследователь КГПУ», что, безусловно, положительным образом сказалось на ее качестве. Результаты методического исследования имеют значение при организации научного исследования школьников, могут быть применены учителями-предметниками естественно-научного цикла при подготовке учащихся к научным конференциям, при выборе форм привлечения школьников любого уровня подготовки к научному исследованию.

При выполнении выпускной квалификационной работы студент проявил себя как самостоятельный, активный, регулярно выполняющий задания исследователь. В методической части работы Лопаткова Ю.В. подчеркивает особую роль сотрудничества школ с высшими учебными заведениями, научными центрами в вопросах организации научного исследования в школах, для обеспечения высокого уровня этих проектов и их конкурентноспособности, что соответствует современным приоритетным направлениям науки и образования, сформулированным в соответствующих нормативно-правовых актах (также указаны в ВКР) государственного и регионального уровней. И эта ориентация является безусловным достоинством работы.

В качестве недостатков работы Лопатковой Ю.В. отмечу возникавшие иногда затруднения по структуризации материала, не умаляющие итоговое качество ВКР.

Содержание, структура, оформление ВКР соответствует предъявляемым требованиям.

Считаю, что работа Лопатковой Юлии Викторовны может быть оценена на «отлично». Выпускная квалификационная работа рекомендуется к защите.

18.05.2021

Научный руководитель:

к.ф.-м.н, доцент кафедры физики и методики обучения физике Орлова И.Н.

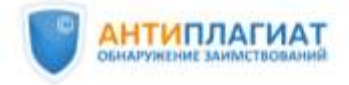

**СПРАВКА** 

Красноярский государственный педагогический университет им. В.П.Астафьева

о результатах проверки текстового документа на наличие заимствований

### ПРОВЕРКА ВЫПОЛНЕНА В СИСТЕМЕ АНТИПЛАГИАТ.ВУЗ

Автор работы: Лопаткова Юлия Викторовна Самоцитирование рассчитано для: Лопаткова Юлия Викторовна Название работы: Идентификация хаоса с помощью карт показателей Ляпунова как направление научно-исследовательской деятельности учащихся старших классов Тип работы: Выпускная квалификационная работа Институт математики, физики и информатики КГПУ им. В.П.Астафьева Подразделение: ■ ОТЧЕТ О ПРОВЕРКЕ КОРРЕКТИРОВАЛСЯ: НИЖЕ ПРЕДСТАВЛЕНЫ РЕЗУЛЬТАТЫ ПРОВЕРКИ ДО КОРРЕКТИРОВКИ РЕЗУЛЬТАТЫ ЗАИМОТВОВАНИЯ ЗАИМСТВОВАНИЯ 20.63% 20.63% ОРИГИНАЛЬНОСТЬ 67.84% ОРИГИНАЛЬНОСТЬ 67.84% ЦИТИРОВАНИЯ 11.53% ЦИТИРОВАНИЯ 11.53% САМОЦИТИРОВАНИЯ  $0%$ САМОЦИТИРОВАНИЯ 0% ДАТА ПОСЛЕДНЕЙ ПРОВЕРКИ: 29.06.2021 ДАТА И ВРЕМЯ КОРРЕКТИРОВКИ: 29.06.2021 23:12

Модули поиска:

ИПС Адилет; Библиография; Сводная коллекция ЭБС; Интернет Плюс; Сводная коллекция РГБ; Цитирование; Переводные заимствования (RuEn); Переводные заимствования по eLIBRARY.RU (EnRu); Переводные заимствования по Интернету (EnRu); Переводные заимствования издательства Wiley (RuEn); eLIBRARY.RU; СПС ГАРАНТ; Модуль поиска "КГПУ им. В.П. Астафьева"; Медицина; Диссертации НББ; Перефразирования по eLIBRARY.RU; Перефразирования по Интернету; Патенты СССР, РФ, СНГ; Шаблонные фразы; Кольцо вузов; Издательство Wiley; Переводные заимствования

Работу проверил:

Орлова Ирина Николаевна

Дата подписи:

ФИО проверяющего  $30, 06, 21$ 

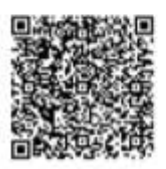

### Чтобы убедиться в подлинности справки, используйте QR-код, который содержит ссылку на отчет.

Ответ на вопрос, является ли обнаруженное заимствование корректным, система оставляет на усмотрение проверяющего. Предоставленная информация не подлежит использованию в коммерческих целях.

Подпись проверяющего

# **Оглавление**

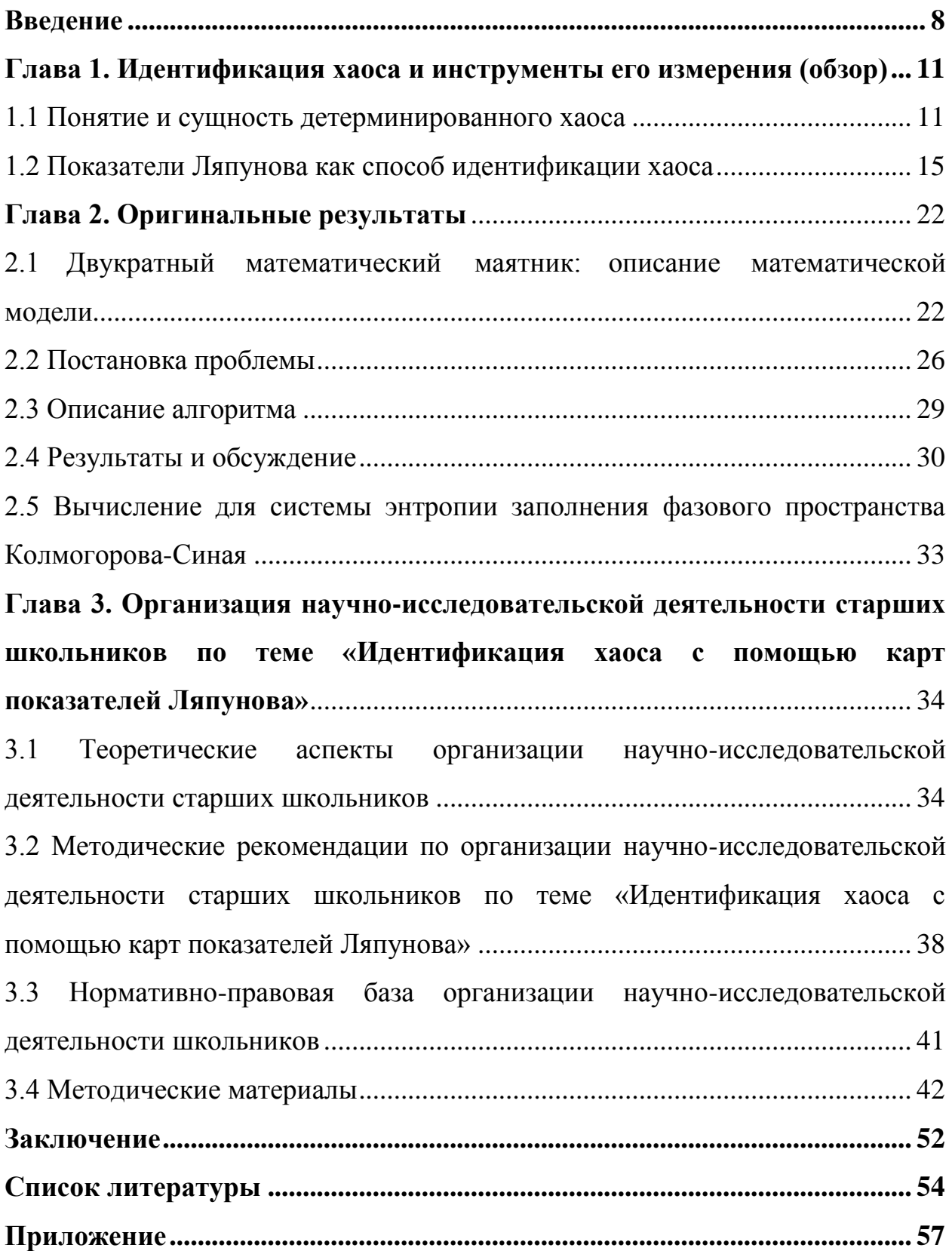

### <span id="page-7-0"></span>Введение

Актуальность. Тенденции изменений образовательной системы. обусловленные введением, в том числе, ФГОС основного и среднего общего образования определяют проблему внедрения и, как следствия, организации деятельности научно-исследовательской обучающихся. **Анализ** образовательных практик не позволяет выделить единый подход к реализации такой деятельности в рамках школы, однако, точечный позитивный опыт позволяет говорить о возможности и необходимости постоянного поиска новых форм реализации научно-исследовательской деятельности в образовательном процессе.

В зарубежном образовании широко распространены программы внеурочных естественнонаучных исследований, которые реализуются в сотрудничестве с университетами и становятся для учащихся плацдармом для последующих научных изысканий уже на следующей ступени образования, но в России до сих пор встречается ситуации, когда подход к научно-исследовательской деятельности реализуется формально. Однако вопрос сотрудничества с университетами в рамках реализации научнообучающихся исследовательской деятельности может быть решен исключительно в условиях усложнения содержания исследований, с целью соответствия интересам высшей школы. Именно высокая научность, и как следствие, высокая сложность курса, предлагаемого обучающимся школы, делает взаимодействие школы и университета эффективным.

Как известно, внеурочные формы обучения способствуют дополнению содержания образовательного процесса, обеспечивая специализацию в конкретной области знаний [2]. Содержание таких форм может изменяться под влиянием ряда факторов: область научного интереса педагога и актуальные открытия научного сообщества, учащихся, приоритетные направления исследований сотрудничающих университетов. Следствием

применения такого подхода становится непосредственное включение заинтересованных школьников в научно-исследовательскую деятельность не в форме имитации, когда написание научно-исследовательской работы становится самоцелью деятельности, а в форме реальной интеграции в процесс научного познания.

Примером темы таких внеурочных форм организации обучения может послужить «Идентификация хаоса в сложных колебательных системах с помощью карт показателей Ляпунова». Сегодня теория систем динамического хаоса находит свое отражение в целом спектре прикладных задач, что обусловлено самой спецификой темы – хаотичностью природы окружающих нас явлений.

**Проблему исследования** можно сформулировать следующим образом: можно ли измерить хаос? В связи с этим встает еще несколько ключевых вопросов: правда ли, что при увеличении кратности математического маятника мера хаоса растет, и показать это могут экспоненты Ляпунова? Что еще кроме них?

**Объект исследования**: идентификация хаоса в сложных колебательных системах как содержание научно-исследовательской деятельности.

**Предмет исследования**: организация научно-исследовательской деятельности учащихся старших классов по идентификации хаоса в сложных колебательных системах с помощью карт показателей Ляпунова.

**Цель работы:** изучение вопросов идентификации и измерения хаоса на основе карт показателей Ляпунова в рамках научно-исследовательской деятельности учащихся старших классов.

### **Задачи исследования:**

1. Разработать программный модуль для расчета показателей Ляпунова двукратного математического маятника;

- 2. Получить зависимости показателя Ляпунова вдоль некоторых фазовых параметров системы, определить набор этих доступных параметров;
- 3. Путем использования инструментов измерения хаоса установить, от чего зависит степень детерминированного хаоса в системе;
- 4. Объяснить понятие «карты показателей Ляпунова»;
- 5. Выяснить, какие средства существуют в современной науке для «измерения» степени хаоса;
- 6. Исследовать связь между показателями Ляпунова (старшим из них) и энтропией заполнения фазового пространства Колмогорова-Синая;
- 7. Определить направления и формы работы со школьниками максимально соответствующие вызовам времени и задачам интеграции школьников в научный процесс;
- 8. Разработать методические материалы для проведения встреч с учащимися по теме исследования.

**Апробация и внедрение результатов.** Материалы данного исследования были представлены в рамках программы «Стажерисследователь» и в ходе конференции «Молодежь и наука – 2021», материалы включены в сборник,

**Структура выпускной квалификационной работы** определена логикой научного исследования. Работа состоит из введения, трех глав, заключения, списка литературы и приложений.

# <span id="page-10-0"></span>Глава 1. Идентификация хаоса и инструменты его измерения  $(0630p)$

### <span id="page-10-1"></span>1.1 Понятие и сущность детерминированного хаоса

В мире есть порядок и упорядоченные структуры, есть беспорядок и случайные явления, есть хаос, то есть беспорядок в Абсолюте. Есть и детерминированный хаос, иными словами – беспорядок, в той или иной мере упорядоченный,  $\rm{co}$ случайными процессами, которые частично предопределены и даже закономерны.

Интерес к динамическому хаосу связан с тем, что это явление встречается в нелинейных системах самой различной физической природы и находит много практических приложений.

Исходя из определения хаоса (апериодическое детерминированное поведение динамической системы, очень чувствительное к начальным условиям), целесообразно считать, что хаос — предельный случай беспорядка. В дальнейшем тексте данной работы «хаос» будет означать полную непредсказуемость системы, нерегулярность лвижения. неповторяемость траекторий.

Обычно порядок — чёткая, подчиняющаяся определенному порядку смена событий в окружающем пространстве и во времени. В теории динамических систем под порядком понимают детерминированный процесс, то есть процесс, каждый шаг которого предопределён некоторыми известны, так закономерностями, которые хорошо что  $\rm{CO}$ точной вероятностью можно предсказать эволюцию системы.

Хаотический процесс случаен - управлять им нельзя. Предсказать развитие такого процесса невозможно, можно лишь ставить вопрос о вероятности того или иного варианта его эволюции. Примерами хаотических процессов являются: метание шарика в рулетке, броуновское движение

частицы под случайными ударами «соседей», беспорядочные вихри турбулентности, образующиеся при течении жидкости с достаточно большой скоростью и иные аналогичные примеры.

Следует различать случайные и хаотические движения. Первый термин относится к ситуациям, когда действующие силы неизвестны или известны некоторые статистические характеристики параметров. Термин «хаотический» применяется тех детерминированных задачах, где  $\mathbf{B}$ отсутствуют случайные или непредсказуемые силы или параметры, и траектории движений которых обнаруживают сильную зависимость от начальных условий.

Классическими примерами хаоса являются азартные игры. Однако азартные игры — недетерминированный процесс, поскольку в них много случайностей. Хотя теория хаотических динамических систем и использует методы теории вероятности, но не является частью математической статистики. Хаос — некоторый случайный процесс, наблюдаемый в динамических системах, не подверженных влиянию шумов или каких-либо случайных сил.

Оказалось, что многие вполне детерминированные системы могут обладать хаотическим непредсказуемым поведением. «Случайный» процесс оказывается решением одного или нескольких простых, дифференциальных уравнений. Отсюда возникает проблема непредсказуемости долговременного поведения детерминированных хаотических систем и необходимости использования статистического описания.

На рис. 1.1 показаны два примера механических систем, динамика которых хаотична.

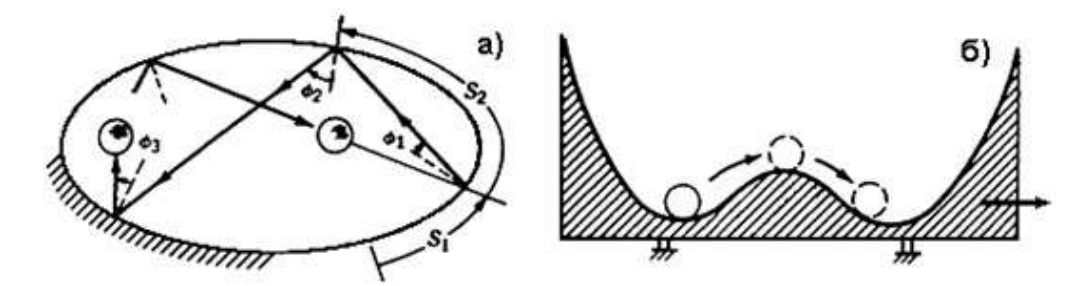

*Рис. 1.1. а — Движение шарика после нескольких соударений с бортами бильярдного стола эллиптической формы; б — движение частицы в паре потенциальных ям под действием периодического возбуждения.*

Первый пример — эксперимент с шаром, который ударяется и отскакивает от сторон эллиптического бильярдного стола. Если соударения упругие, то энергия сохраняется, но для эллиптических столов шар блуждает по столу, никогда не повторяя свою траекторию. Другой эксперимент — шар в потенциале, состоящем из двух ям. Если стол, на котором стоит прибор не колеблется, то такой шар имеет два состояния равновесия. Однако, если стол колеблется, совершая периодическое движение достаточно большой амплитуды, шар начинает беспорядочно перепрыгивать из одной ямы в другую; таким образом, периодическое воздействие на оно частоте вызывает неупорядоченный отклик с широким спектром частот. Возбуждение непрерывного спектра частот, расположенного ниже частоты воздействия, является одной их особенностей хаотических колебаний (рис. 1.2).

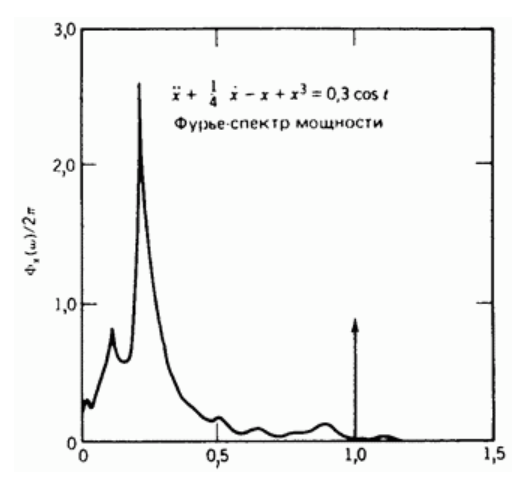

*Рис. 1.2. Спектр мощности (преобразование Фурье) хаотического движения в паре потенциальных ям.*

Другое свойство хаотических систем — потеря информации о начальных условиях. Пусть координата измерена с точностью Δх, а скорость - с точностью Δv. Разделим плоскость координата-скорость (фазовую плоскость) на ячейки площадью ΔхΔv (рис. 1.3).

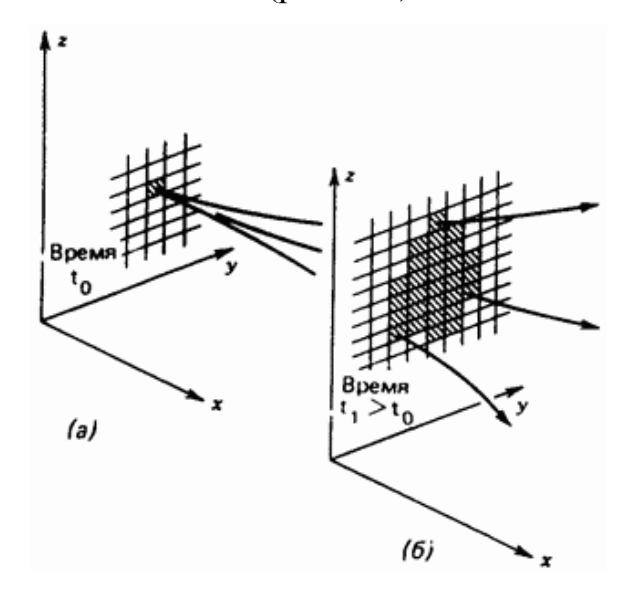

*Рис. 1.3. Иллюстрация увеличения неопределённости, или потери информации в динамической системе. Заштрихованный квадрат в момент времени t=t<sup>0</sup> показывает неопределённость знания начальных условий.*

Если начальные условия заданы точно, то система находится где-то в заштрихованной области на фазовой плоскости. Но если система хаотична, то эта неопределённость со временем растёт, увеличиваясь до размера *N*(*t*) ячеек (рис. 3). Увеличение неопределённости, описываемое законом

$$
N \approx N_0 e^{ht}, \tag{1}
$$

является вторым характерным свойством хаотических систем. Постоянная *h* связана с энтропией (теория информации) и показателем Ляпунова (мера скорости разбегания близких траекторий системы).

Между крайностями: порядком и хаосом располагается обширная область детерминированного (в какой-то мере упорядоченного) хаоса. Детерминированный хаос относится к ограниченной случайности, им можно управлять и даже прогнозировать на короткие промежутки времени вперёд.

Принцип детерминизма гласит: если мы знаем текущее состояние какой-либо системы и законы её эволюции, то мы можем предсказать будущее поведение этой системы. Пример: классическая ньютоновская «механическая» Вселенная, в которой положение планет походит на движение стрелок многострелочных часов. Здесь будущее предсказывается однозначно. Однако в природе есть системы, полностью детерминистические в ньютоновском смысле, но их будущее в определённом интервале параметров принципиально нельзя рассчитать. Это явление известно как детерминированный хаос, или *теория хаоса*. Под детерминированным хаосом будем понимать систему, которая без шумов и случайностей ведёт себя хаотически.

примеры, когда случайный процесс Рассмотрим становится детерминированным, а в детерминированном процессе обнаруживаются элементы случайного, хаотического поведения, сосредоточив свое внимание на конкретных примерах: двойных и тройных маятниках.

### <span id="page-14-0"></span>1.2 Показатели Ляпунова как способ идентификации хаоса

Под динамической системой обычно понимается система произвольной природы (физической, химической, биологической и т.д.), которая может быть описана в какой - либо математической форме: в форме системы лифференциальных уравнений. в форме отображения пространства. Изменение состояния динамической системы с течением времени принято называть эволюцией динамической системы, а уравнения, описывающие эти изменения - уравнениями эволюции системы.

Большое влияние на эволюцию динамической системы оказывает наличие или отсутствие потерь внутренней энергии. Динамические системы, в которых наблюдается постоянное уменьшение внутренней энергии с течением времени, называют диссипативными, а в которых внутренняя энергия не изменяется – консервативными или гамильтоновыми.

Основным объектом исследования теории хаоса являются хаотические системы. Хаотической называется динамическая система, которая имеет долговременное апериодическое поведение и демонстрирует чувствительность к значениям начальных условий. Под долговременным апериодическим поведением следует понимать отсутствие периодических и квазипериодических орбит, а также орбит, сходящихся к неподвижным точкам. Чувствительность к значениям начальных условий означает, что две несовпадающие, но очень близкие точки фазового пространства имеют траектории, которые с течением времени существенно отдаляются друг от друга.

В качестве меры скорости расхождения близких траекторий используют экспоненту Ляпунова (старший показатель Ляпунова), а также связанную с ней величину фрактальной размерности. Наличие у динамической системы положительного показателя Ляпунова является одним из признаков хаотичности этой системы.

Хаос в детерминированных системах подразумевает чувствительную зависимость начальных условий. Это означает, что две траектории, близкие друг к другу в фазовом пространстве в некоторый начальный момент времени, экспоненциально расходятся на малое в среднем время.

Если  $d_0$  - мера начального расстояния между двумя исходными точками, то спустя малое время t, расстояние между траекториями, выходящими из этих точек, становится равным

$$
d(t) = d_0 2^{\lambda t} \quad (3.1)
$$

Если система описывается разностными уравнениями или отображением, то

$$
d_n = d_0 2^{\Lambda_n} \quad (3.2)
$$

Величины λ и Λ называются показателями Ляпунова.

Экспоненциальная расходимость хаотических траекторий может быть только локальной, так как если система ограничена (а большинство физических экспериментов ограничено), то d(t) не может возрастать до бесконечности. Следовательно, для того чтобы определить меру расходимости траекторий, необходимо усреднить экспоненциальный рост по многим точкам вдоль траектории, как показано на рис. 1.4.

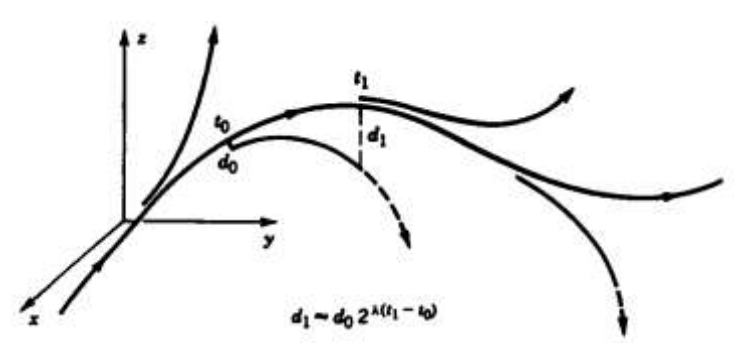

*Рис.1.4. Общий ход изменения расстояния между двумя соседними траекториями, используемый для определения наибольшего показателя Ляпунова*

Вычисление показателя Ляпунова начинается с выбора реперной траектории (опорной траектории), точки на соседней траектории и измерения величины  $d(t)/d_0$ . Когда расстояние  $d(t)$  становится слишком большим (т.е. рост его отклоняется от экспоненциального поведения), экспериментатор находит новую «соседнюю» траекторию и определяет новое начальное расстояние  $d_0(t)$ . Показатель Ляпунова можно задать выражением

$$
\lambda = \frac{1}{t_N - t_0} \sum_{k=1}^N \log_2 \frac{d(t_k)}{d_0(t_{k-1})}.
$$
 (3.3)

Критерий хаоса в терминах показателя Ляпунова принимает следующий вид:

> $\lambda > 0$  – хаотическое движение.  $\lambda \leq 0$  – регулярное движение. (3.4)

Вычисление показателя Ляпунова не может обойтись без компьютера, ни в том случае, когда данные берутся из численного моделирования, ни в том, когда их источником служит физический эксперимент.

Процедура вычисления старшего показателя Ляпунова начинается с того, что:

- Производится численное решение динамических уравнений на интервале времени, достаточном, чтобы иметь уверенность в выходе траектории на аттрактор.

- В результате получаем некую точку фазового пространства  $x_0$ , которую принимаем за исходную.

Рассмотрим точку  $x(t_0)$ , принадлежащую аттрактору некоторой динамической системы в начальный момент времени  $t_0$ . Задавшись некоторым малым положительным числом  $\varepsilon(t_0)$ , выберем на аттракторе еще одну точку  $\tilde{x}(t_0)$  так, чтобы  $||\tilde{x}(t_0) - x(t_0)| = \varepsilon(t_0)$ . Через промежуток времени  $\Delta t$  точки  $x(t_0)$  и  $x(t_0)$  эволюционируют соответственно в  $x(t)$  и  $\tilde{x}(t)$ , расстояние между ними обозначим через  $\varepsilon(t)$ , где  $t = t_0 + \Delta t$ (рис. 1.5).

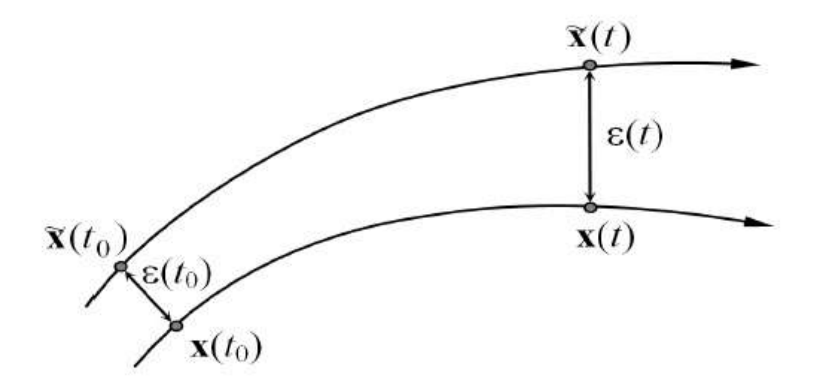

*Рис. 1.5. Определение понятия экспоненты (показателя) Ляпунова.*

Очевидно, что  $\varepsilon(t)$  зависит от положения точек  $x(t_0)$   $\pi \tilde{x}(t_0)$ , промежутка времени  $\Delta t$  и, конечно, свойств самой динамической системы. Однако, упрощенно, можно считать, что

$$
\varepsilon(t) \cong \varepsilon(t_0) e^{\lambda \Delta t}
$$

где  $\lambda$  – параметр, характеризующий динамическую систему и называемый старшим показателем Ляпунова или экспонентой Ляпунова.

После элементарных преобразований получим:

$$
\lambda \cong \frac{1}{\Delta t} \ln \frac{\varepsilon(t)}{\varepsilon(t_0)}
$$

Замечания:

- во-первых, в последнем соотношении, в силу ограниченности аттрактора (т.е. ограниченности  $\varepsilon(t)$ )  $\Delta t$  должно возрастать до тех пор. пока  $\varepsilon(t)$  существенно меньше размеров аттрактора, иначе  $\lambda$  будет равен нулю,  $_{\text{HDM}} \Delta t \rightarrow \infty$ .

- во-вторых, вычисление в соответствии с  $\lambda \cong \frac{1}{\Delta t} \ln \frac{\varepsilon(t)}{\varepsilon(t_0)}$ значение  $\lambda$ 

следует рассматривать как усредненное по всем начальным точкам  $x(t_0)$ аттрактора системы.

С учетом этих замечаний можно строго определить старший показатель Ляпунова соотношением:

$$
\lambda = \frac{E}{x(t_0) \in A} \left\{ \lim_{\Delta t \to \infty} \frac{\frac{1}{\Delta t} \ln \frac{\varepsilon(t)}{\varepsilon(t_0)}}{\frac{1}{\Delta t} \ln \frac{\varepsilon(t)}{\varepsilon(t_0)}} \right\}
$$

где A – аттрактор системы, diamA – его диаметр, а  $E\{\cdot\}$  – математическое ожидание.

Для оценки старшего показателя Ляпунова наиболее часто используют алгоритм Бенеттина.

1) Пусть имеется точка  $x_0$  – точка принадлежащая аттрактору А исследуемой динамической системы. Траектория изменения точки  $x_0$  опорная траектория.

2) Зададимся положительной величиной  $\varepsilon$  и выберем произвольным образом такую точку возмущения  $\tilde{x}_0$ , чтобы выполнялось равенство  $||\tilde{x}_0 - x_0|| = \varepsilon.$ 

3) Рассмотрим изменение выбранных точек  $x_0$  и  $\tilde{x}_0$  в течение небольшого интервала времени Т.

4) Обозначим полученные точки через  $x_1$  и  $\tilde{x}_1$ . Вектор  $\Delta x_1 = \tilde{x}_1 - x_1$ назовем вектором возмущения, а его длину  $||\Delta x_1||$  - амплитудой возмущения.

5) Проведем первичную оценку  $\lambda$  величины показателя Ляпунова

$$
\widetilde{\lambda}_1 = \frac{1}{T} \ln \frac{||\Delta x_1||}{\varepsilon}.
$$

Временной интервал Т необходимо брать таким, чтобы амплитуда возмущений была меньше линейных размеров неоднородностей фазового пространства и ,тем более, размеров самого аттрактора.

6) Рассмотрим перенормированный вектор возмущения

$$
\Delta x_1' = \frac{\Delta x_1}{\|\Delta x_1\|} \varepsilon
$$

и соответствующую ему точку возмущения  $\Delta \tilde{x}'_1 = \Delta x_1 + \Delta x'_1$ .

7) Продолжим описанную процедуру, рассматривая вместо точек  $x_0$  и  $\tilde{x}_0$  точки  $x_1$  и  $\tilde{x}_1$  (рис. 4).

8) Повторив данную операцию М раз, можно оценить  $\lambda$  как среднее арифметическое величин $\tilde{\lambda}_i$ , полученных на каждом шаге вычислений:

$$
\lambda \cong \frac{1}{M} \sum_{i=1}^{M} \widetilde{\lambda}_{i} = \frac{1}{M} \sum_{i=1}^{M} \frac{1}{T} \ln \frac{||\Delta x_{i}||}{\varepsilon} = \frac{1}{MT} \sum_{i=1}^{M} \frac{1}{T} \ln \frac{||\Delta x_{i}||}{\varepsilon}.
$$

Для более точной оценки следует брать значение М как можно большим и проводить расчеты для разных начальных точек  $x_0$ .

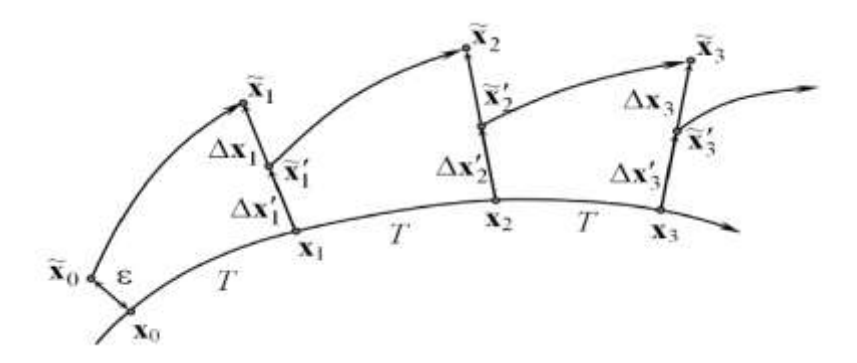

*Рис. 1.6. Оценка экспоненты Ляпунова с помощью алгоритма Бенеттина*

Полученные в рамках данной главы теоретические результаты имеют высокий потенциал как материал для дальнейшего исследования старшими школьниками в рамках самостоятельной научно-исследовательской деятельности, процесс организации которой будет подробно рассмотрен в ходе следующей главы настоящего исследования.

## <span id="page-21-0"></span>**Глава 2. Оригинальные результаты**

## <span id="page-21-1"></span>**2.1 Двукратный математический маятник: описание математической модели**

В качестве примера системы, обладающей детерминированным хаосом, рассмотрим n-кратный математический маятник – система, которая понятна школьникам и одновременно обладающая нужным свойством.

В подходе Лагранжа для моделирования двойного маятника (рисунок 2.1) нужно определить полную энергию и затем подставить в уравнение Лагранжа. Для этого необходимо определить координаты и скорость:

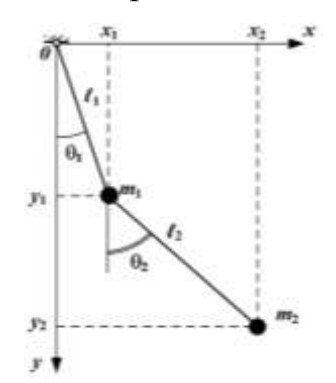

*Рис. 2.1. Двойной маятник*

### **1. Координаты:**

 $x_1 = l_1 \sin \alpha_1$ 

 $y_1 = l_1 \cos \alpha_1$ 

Стоит отметить, что координата  $y_1$  не имеет знака «-», который появится в уравнении потенциальной энергии.

Для координат  $x_2, y_2$  нам потребуются длинны  $l_1, l_2$ , которые являются константами и определены конкретным маятником.

 $x_2 = x_1 + l_2 \sin \alpha_2$  $x_2 = y_1 + l_2 \cos \alpha_2$ **2. Скорость:**

$$
V_{x1} = \dot{x_1} = l_1 \cos \alpha_1 * \dot{\alpha_1}
$$
  
\n
$$
V_{y1} = \dot{y_1} = -l_1 \sin \alpha_1 * \dot{\alpha_1}
$$
  
\n
$$
V_{x2} = \dot{x_2} = \dot{x_1} + l_2 \cos \alpha_2 * \alpha_2 = l_1 \cos \alpha_1 \dot{\alpha_1} + l_2 \cos \alpha_2 \dot{\alpha_2}
$$
  
\n
$$
V_{y2} = \dot{y_2} = \dot{y_1} - l_2 \sin \alpha_2 * \alpha_2 = -l_1 \sin \alpha_1 \dot{\alpha_1} - l_2 \sin \alpha_2 \dot{\alpha_2}
$$

### 3. Энергия:

• Кинетическая энергия:

$$
E_{1k} = \frac{m_1 V_1^2}{2} = \frac{m_1}{2} (V_{1x}^2 + V_{1y}^2) = \frac{m_1}{2} [(l_1 \cos \alpha_1 \dot{\alpha}_1)^2 + (-l_1 \sin \alpha_1 \dot{\alpha}_1)^2]
$$
  
= 
$$
\frac{m_1}{2} l_1^2 \dot{\alpha}_1^2 (\cos^2 \alpha_1 + \sin^2 \alpha_1) = \frac{m_1}{2} l_1^2 \dot{\alpha}_1^2 = E_{1k}
$$

 $E_{2k} = \frac{m_2 V_2^2}{r^2} = \frac{m_2}{r^2} (V_{2x}^2 + V_{2y}^2) = \frac{m_2}{r^2} [(l_1 \cos \alpha_1 \alpha_1 + l_2 \cos \alpha_2 \alpha_2)^2 +$  $-11\sin \alpha 1\alpha 1-12\sin \alpha 2\alpha 22=m$ 22/12 $\alpha$ 12+122 $\alpha$ 22+2/112 $\alpha$ 1 $\alpha$ 2 $\cos \alpha$ 1 $\cos \alpha$ 2+ $\sin$  $a1\sin\alpha$ 2=m22l12a12+l22a22+2l1l2a1a2cosa1-a2=E2k

$$
E_k = E_{1k} + E_{2k} = \frac{m_2}{2} l_1^2 \dot{\alpha}_1^2 + \left[ l_1^2 \dot{\alpha}_1^2 + l_2^2 \dot{\alpha}_2^2 + 2 l_1 l_2 \dot{\alpha}_1 \dot{\alpha}_2 \cos(\alpha_1 - \alpha_2) \right]
$$
  
= 
$$
\frac{m_1 + m_2}{2} l_1^2 \dot{\alpha}_1^2 + \frac{m_2}{2} l_2^2 \dot{\alpha}_2^2 + m_2 l_1 l_2 \dot{\alpha}_1 \dot{\alpha}_2 \cos(\alpha_1 - \alpha_2) = E_k
$$

• Потенциальная энергия:

 $\Pi = A_{r \to 0}$ 

Работа по перемещению из данной точки поля в точку, условно принятую за «0» потенциальной энергии. Единственная фиксированная (неподвижная) точка в этой задаче - это точка «0» (крепление), поэтому по смыслу ее нужно принять за уровень нуля потенциальной энергии. Однако, стоит отметить, что при жестких стержнях можно принять и самую нижнюю точку, но это сопряжено с большими трудностями - формулы для расчёта окажутся значительно сложнее.

$$
\Pi_1 = A_{r \to 0}^{\text{no}, \text{na}} = m_1 g y_1 \cos(180^\circ) = -m_1 g y_1 = \Pi_1
$$
  

$$
\Pi_{2=} -m_2 g y_2
$$

$$
\Pi_1 = \Pi_1 + \Pi_2 = -m_1 gy_1 - m_2 gy_2 = -m_1 gl_1 \cos \alpha_1 -
$$
  

$$
m_2 g(y_1 + y_2 \cos \alpha_2) = -(m_1 + m_2)gl_1 \cos \alpha_1 - m_2 gl_2 \cos \alpha_2 = \Pi
$$

**4. Уравнения Лагранжа для функции Лагранжа:**

$$
L = E_k - E_p = E_k - \Pi
$$
\n
$$
\int \frac{\partial}{\partial t} \frac{\partial L}{\partial \alpha_1} - \frac{\partial L}{\partial \alpha_1} = 0
$$
\n
$$
\int \frac{\partial}{\partial t} \frac{\partial L}{\partial \alpha_2} - \frac{\partial L}{\partial \alpha_2} = 0
$$
\n
$$
\int \frac{\partial L}{\partial t} \frac{\partial L}{\partial \alpha_1} - \frac{\partial L}{\partial \alpha_1} = 0:
$$
\n
$$
\frac{\partial}{\partial t} \frac{\partial L}{\partial \alpha_1} - \frac{\partial L}{\partial \alpha_1} = 0:
$$
\n
$$
\frac{\partial L}{\partial \alpha_1} = \frac{\partial}{\partial \alpha_1} [E_k - \Pi] = \frac{m_1 + m_2}{2} l_1^2 2 \alpha_1^2 + 0 + m_2 l_1 l_2 \alpha_2 \cos(\alpha_1 - \alpha_2) - 0
$$
\n
$$
\frac{\partial}{\partial t} \frac{\partial L}{\partial \alpha_1} =
$$
\n
$$
\frac{m_1 + m_2}{2} l_1^2 2 \ddot{\alpha}_1 + 0 + m_2 l_1 l_2 [\ddot{\alpha}_2 \cos(\alpha_1 - \alpha_2) - \dot{\alpha}_2 \sin(\alpha_1 - \alpha_2)(\dot{\alpha}_1 - \dot{\alpha}_1)]
$$
\n
$$
\frac{\partial L}{\partial \alpha_1} = \frac{\partial}{\partial \alpha_1} [E_k - \Pi] = -m_2 l_1 l_2 \alpha_1 \alpha_2 \sin(\alpha_1 - \alpha_2) + (m_1 + m_2) g l_1(- \sin \alpha_1)
$$
\n
$$
\int \frac{\partial L}{\partial \alpha_1} = \frac{\partial}{\partial \alpha_1} [E_k - \Pi] = -m_2 l_1 l_2 \alpha_1 \alpha_2 \sin(\alpha_1 - \alpha_2) - m_2 l_1 l_2 \sin(\alpha_1 - \alpha_2) \alpha_2 (\alpha_1 - \alpha_2) + m_2 l_1 l_2 \alpha_1 \alpha_2 \sin(\alpha_1 - \alpha_2) + (m_1 + m_2) g l_1 \sin \alpha_1 = 0
$$
\nTocone

$$
(m_1 + m_2)l_1\ddot{\alpha}_1 + m_2l_2\ddot{\alpha}_2\cos(\alpha_1 - \alpha_2) + m_2l_2\dot{\alpha}_2\sin(\alpha_1 - \alpha_2)
$$
  
+  $(m_1 + m_2)g\sin\alpha_1 = 0$   
• YpaBHEHIE 2 (AJIIB BTOPOTO MASTHHKA):  

$$
\frac{\partial}{\partial t}\frac{\partial L}{\partial \alpha_2} - \frac{\partial L}{\partial \alpha_2} = 0:
$$
  

$$
\frac{\partial L}{\partial \alpha_2} = \frac{\partial}{\partial \alpha_2} [E_k - \Pi] = 0 + \frac{m_2}{2} l_2^2 2\alpha_2 + m_2l_1l_2\dot{\alpha}_1\cos(\alpha_1 - \alpha_2) + 0
$$
  

$$
\frac{\partial}{\partial t}\frac{\partial L}{\partial \alpha_2} = m_2l_2^2\ddot{\alpha}_2 + m_2l_1l_2[\ddot{\alpha}_2\cos(\alpha_1 - \alpha_2) - \dot{\alpha}_1\sin(\alpha_1 - \alpha_2)(\dot{\alpha}_1 - \dot{\alpha}_2)]
$$
  

$$
\frac{\partial L}{\partial \alpha_2} = \frac{\partial}{\partial \alpha_2} [E_k - \Pi] = m_2l_1l_2\dot{\alpha}_1\dot{\alpha}_2\sin(\alpha_1 - \alpha_2) - m_2gl_2\sin\alpha_2
$$

 $\partial$ 

д

• Итоговый вид уравнения 2:

 $m_2l_2\ddot{\alpha_2} + m_2l_1\ddot{\alpha_1}\cos(\alpha_1 - \alpha_2) - m_2l_1\dot{\alpha_1}^2\sin(\alpha_1 - \alpha_2) + m_2g\sin\alpha_2 = 0$ Как в первом, так и во втором уравнении присутствует  $\ddot{a_1}$  и  $\ddot{a_2}$ . Это создает неудобства для моделирования, так как они должны присутствовать в явном

виде для алгоритмов Эйлера и Верке. Но систему уравнений  $\begin{cases} \frac{\partial}{\partial t} \frac{\partial L}{\partial \alpha_1} - \frac{\partial L}{\partial \alpha_1} = 0 \\ \frac{\partial}{\partial t} \frac{\partial L}{\partial \alpha_2} - \frac{\partial L}{\partial \alpha_2} = 0 \end{cases}$ 

можно разрешить через  $\ddot{a_1}$  и  $\ddot{a_2}$ .

Из уравнения 2 выражаем  $\ddot{a_2}$ (предварительно разделив на  $l_2$ ). Сравним коэффициенты при  $\ddot{a_2}$ . Для этого уравнение 2 умножим на  $cos(\alpha_1 - \alpha_2)$ . Получим следующее уравнение:

$$
m_2l_2\ddot{\alpha}_2\cos(\alpha_1-\alpha_2)+m_2l_1\ddot{\alpha}_1\cos^2(\alpha_1-\alpha_2)-m_2l_1\dot{\alpha}_1^2\sin(\alpha_1-\alpha_2)\cos\alpha_1-\alpha_2+m_2g\sin\alpha_2\cos\alpha_1-\alpha_2=0
$$

Вычитаем из второго уравнения системы первое:

 $l_1\ddot{\alpha}_1[m_1 + m_2 - m_2\cos^2(\alpha_1 - \alpha_2)] + m_2\sin(\alpha_1 - \alpha_2)\left[ l_2\dot{\alpha_2}^2 + l_1\dot{\alpha_1}^2\cos(\alpha_1 - \alpha_2)\right]$  $a2 + gm1 + m2\sin\alpha1 - m2\sin\alpha2\cos\alpha1 - \alpha2 = 0$ 

И выражаем  $\ddot{a_1}$ :

$$
\ddot{\alpha_1} = -\frac{1 \times m_2}{m_1 + m_2 \sin^2(\alpha_1 - \alpha_2)} \Big[ \sin(\alpha_1 - \alpha_2) \Big[ \frac{l_2}{l_1} \dot{\alpha_2}^2 + \dot{\alpha_1}^2 \cos(\alpha_1 - \alpha_2) \Big] +
$$
  
 
$$
gl1m1 + m2m2 \sin(\alpha_1 - \sin(\alpha_2) \cos(\alpha_1 - \alpha_2))
$$

Разделим уравнение 1 на  $(m_1 + m_2)$ :  $l_1\ddot{\alpha_1} + \frac{m_2}{m_1 + m_2}l_2\ddot{\alpha_2}\cos(\alpha_1 - \alpha_2) + \frac{m_2}{m_1 + m_2}l_2\dot{\alpha_2}\sin(\alpha_1 - \alpha_2) + g\sin\alpha_1 = 0$ 

Введем относительную массу  $\mu_2 = \frac{m_2}{m_1 + m_2}$  и разделим обе части уравнения на  $l_1$  получив уравнение 3:

$$
\ddot{\alpha_1} + \mu_2 \frac{l_2}{l_1} \ddot{\alpha_2} \cos(\alpha_1 - \alpha_2) + \mu_2 \frac{l_2}{l_1} \dot{\alpha_2}^2 \sin(\alpha_1 - \alpha_2) + \frac{g}{l_1} \sin \alpha_1 = 0
$$

Проделаем аналогичную операцию с уравнением 2, что бы получить уравнение 4:

$$
\ddot{\alpha_2} + \frac{l_1}{l_2} \ddot{\alpha_1} \cos(\alpha_1 - \alpha_2) + \frac{l_1}{l_2} {\dot{\alpha_1}}^2 \sin(\alpha_1 - \alpha_2) + \frac{g}{l_2} \sin \alpha_2 = 0
$$

Для получения  $\ddot{a_2}$  сравним коэффициенты перед  $\ddot{a_1}$ . Для этого уравнение 1 умножим на ;  $\frac{\mu_1}{l_2}$ cos( $\alpha_1 - \alpha_2$ ):

$$
\frac{l_1}{l_2}\ddot{\alpha}_1\cos(\alpha_1-\alpha_2)+\mu_2\frac{l_2}{l_1}\frac{l_1}{l_2}\ddot{\alpha}_2\cos^2(\alpha_1-\alpha_2)+\mu_2\frac{l_2}{l_1}\frac{l_1}{l_2}\dot{\alpha}_1^2\sin(\alpha_1-\alpha_2)\n\n\alpha2\cos\alpha1-\alpha2+gl1112\sin\alpha1\cos\alpha1-\alpha2
$$

Теперь из уравнения 4 вычитаем полученное:

$$
\ddot{\alpha_2} [1 - \mu_2 \cos^2(\alpha_1 - \alpha_2)] - \frac{l_1}{l_2} \dot{\alpha_1}^2 \sin(\alpha_1 - \alpha_2) -
$$
  

$$
\mu_2 \dot{\alpha_2}^2 \sin(\alpha_1 - \alpha_2) \cos(\alpha_1 - \alpha_2) + \frac{g}{l_2} \sin \alpha_2 - \frac{g}{l_2} \sin \alpha_1 \cos(\alpha_1 - \alpha_2) = 0
$$

Отсюда:

$$
\ddot{\alpha_2} = \frac{1}{1 - \mu_2 \cos^2(\alpha_1 - \alpha_2)} \Big[ \sin(\alpha_1 - \alpha_2) \Big( \frac{l_1}{l_2} {\dot{\alpha_1}}^2 + \mu_2 {\dot{\alpha_2}}^2 \cos(\alpha_1 - \alpha_2) + \frac{g}{l_2} (\sin \alpha_1 \cos(\alpha_1 - \alpha_2) - \sin \alpha_2) \Big]
$$

Коэффициент А сводится к аналогичному для  $\ddot{a_1}$  (с тем же знаменателем):

$$
\frac{1}{1-\mu_2 \cos^2(\alpha_1-\alpha_2)} = \frac{1}{1-\mu_2 \left(1-\sin^2(\alpha_1-\alpha_2)\right)} = \frac{1}{1-\mu_2+\mu_2 \sin^2(\alpha_1-\alpha_2)} = \frac{1}{1-\frac{m_2}{m_1+m_2} \sin^2(\alpha_1-\alpha_2)} = \frac{m_1+m_2}{m_1+m_2 \sin^2(\alpha_1-\alpha_2)}
$$

**В связи с этим:**

$$
\ddot{\alpha_2} = \frac{m_1 + m_2}{m_1 + m_2 sin^2(\alpha_1 - \alpha_2)} \left[ sin(\alpha_1 - \alpha_2) \left( \frac{l_1}{l_2} \dot{\alpha_1}^2 + \mu_2 \dot{\alpha_2}^2 cos(\alpha_1 - \alpha_2) \right) + \frac{g}{l_2} (sin \alpha_1 cos(\alpha_1 - \alpha_2) - sin \alpha_2) \right]
$$

### <span id="page-25-0"></span>**2.2 Постановка проблемы**

В настоящей работе мы продолжаем исследование 2020 года, выполненного в Лаборатории учебно-физического эксперимента им. Л.В. Киренского в рамках курсового проекта Половинкиной В.В. под рук.

Орловой И.Н. Исследование сфокусировано на аспектах хаотического движения в двукратном математическом маятнике. В-частности, разработано компьютерное приложение (среда Lazarus) для исследования системы, в рамках которого получена компьютерная демонстрация «эффекта бабочки» для системы - принципиальной расходимости траекторий (в т.ч. фазовых) при малом отклонении в начальных условиях. На рисунке 2.2 показаны ряд последовательных стоп-кадров этой динамики.

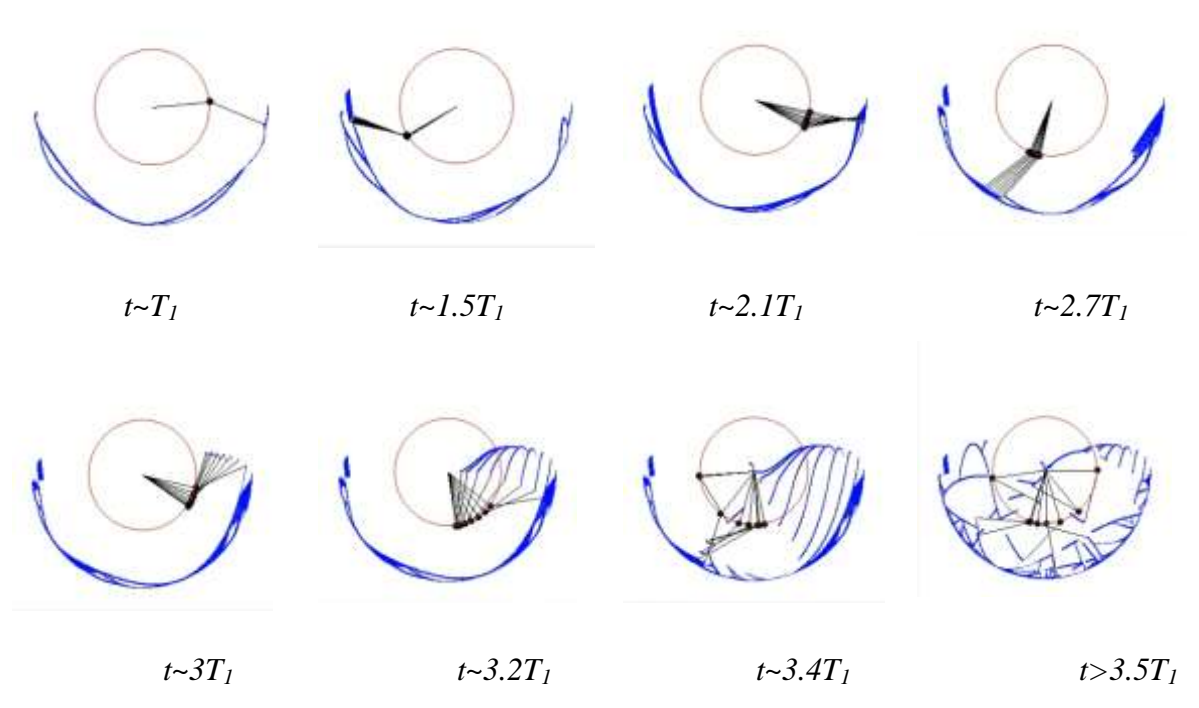

**Рис. 2.2. Демонстрация хаоса в системе с использованием нескольких (8) копий системы (***T1* **- период одиночного первого маятника)** 

Видно, что в начальный момент 8 копий системы находятся визуально в одном и том же состоянии. На самом деле, имеется небольшое регулярное отклонение для каждого, незаметное глазу. На втором стоп-кадре видно, что через 1.5 периода колебаний верхнего маятника расхождение в состояниях становится видимым. Последующие стоп-кадры демонстрируют постепенное увеличение этого расхождения. Критическим моментом, когда разрушается синхронность движения копий, становится переворот нижнего маятника: с

момента невозможно уловить никакой видимой связи между ЭТОГО состояниями копий. Очевидно, аналогичной будет и ситуация на фазовой плоскости – близкие вначале состояния расходятся далеко друг от друга.

Как известно, степень этой расходимости определяет принадлежность системы либо к детерминированным, либо к случайным, либо к системам с хаосом. Рассматриваемая детерминированным система (двукратный математический маятник), очевидно, не является случайной, кроме того, из научной литературы известно, что она обнаруживает хаотические свойства. Поэтому, вероятно, она относится к системам с детерминированным хаосом. Инструменты идентификации и измерения хаоса (коэффициенты Ляпунова, Колмогорова-Синая, энтропия заполнения фазового пространства фрактальная размерность и другие) могут дать ответ о степени этого хаоса. Определение степени хаоса с помощью перечисленных инструментов, зависимости этой степени от разных факторов (номера маятника, амплитуды и других) является основной целью данной работы.

На рисунке 2.3 показаны фазовые траектории а) – верхнего маятника и б) – нижнего. Обращает на себя внимание большая свобода и запутанность траектории нижнего, соответствующая, на наш взгляд, большей степени хаоса для нижнего. Как будет показано далее, значения коэффициентов Ляпунова, вычисленные в приложении для нижнего и верхнего маятников, подтверждают эту гипотезу.

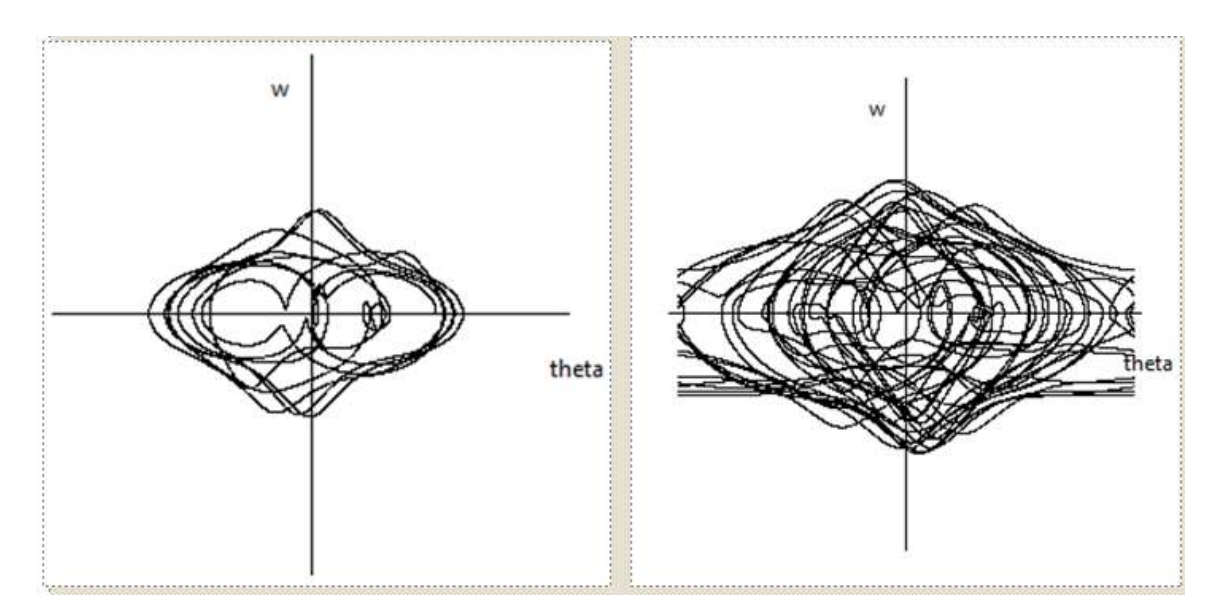

Рис. 2.3. Фазовые траектории а) – верхнего маятника и б) – нижнего

### <span id="page-28-0"></span>2.3 Описание алгоритма

Моделирование эволюции производится с помощью интеграционного алгороитма Верле. Для вычисления коэффициентов Ляпунова необходимо для данной фазовой кривой, соответствующей некоторым выбранным начальным условиям, проследить, с какой скоростью «разбегаются» близкие фазовые траектории. С этой целью мы:

1. фиксируем произвольное начальное условие для системы, которому на фазовой плоскости соответствует своя точка для каждого из маятников;

2. близко к этой точке выбираем точку-спутник для слежения за динамикой расстояния между ними в процессе эволюции;

3. через время <u>L</u>t после старта производим вычисление показателя Ляпунова в данной окрестности фазовой плоскости по формуле:

$$
\varepsilon(t) = \varepsilon(t_0) e^{\lambda_i \Delta t} \qquad \Rightarrow \lambda_i = \lim_{\Delta t \to \infty} \frac{1}{\Delta t} \ln \frac{\varepsilon(t)}{\varepsilon(t_0)}
$$

4. повторяем эти действия для следующего временного отрезка, оставаясь на той же самой фазовой кривой; таким образом, на данной фазовой кривой, соответствующей некоторому начальному условию  $\varphi_0$ ,

выполняем расчет показателя Ляпунова несколько раз (в Lazarus-приложении параметр называется  $N_i$ ). Вычисляем среднее арифметическое:

$$
\overline{\lambda} = \frac{1}{N} \sum_i \lambda_i
$$

5. ставим точку на график  $\overline{\lambda}(\varphi_0)$ 

### <span id="page-29-0"></span>2.4 Результаты и обсуждение

Динамика среднего арифметического будет зависеть от количества значений для усреднения. Например, на рисунке 2.3 а, б показаны карты показателей Ляпунова для верхнего и нижнего маятников, полученные при усреднении по 50 значениям. Как видно из этих рисунков, вдоль данной фазовой траектории показатели могут принимать весьма различные значения, как и указывается в определении показателя. Показатель Ляпунова является приблизительной мерой, зависящей от точки на фазовой плоскости, исходного расстояния между точкой и ее спутником, от отмеряемого интервала времени и других, поскольку сама экспоненциальная функция приблизительно. описывать динамику этого расстояния B. может определении показателя Ляпунова говорится о том. что для характеристики в среднем некоторой малой области фазовой плоскости необходимо определять математическое ожидание в такой серии экспериментов. То есть среднее арифметическое в пределе бесконечно большого числа испытаний. В таком случае должны получиться некоторые термодинамические гладкие функции. Некоторые предельные теоретические кривые. Для достижения относительно погрешности в 1 % размер статистического ансамбля должен составить порядка  $10^4$ -10<sup>5</sup> элементов в зависимости от изучаемой величины, ибо как экстенсивной, так и для интенсивной физической величины (коей является показатель Ляпунова), погрешность пропорциональна  $\overline{H}$ приблизительно равна, но с учетом коэффициентов)  $\frac{1}{\sqrt{N}}$ .

Размер статистического ансамбля в 50 значений очень мал для получения термодинамического среднего. Однако необходимо также при вычислении остаться на данной фазовой кривой, что одновременно ПОЭТОМУ выполнить сложно.  $\mathbf{c}$ ЭТИМ размером ансамбля МЫ экспериментировали, одновременно выясняя, как это сделать правильно, коль скоро результатом должна явиться оценка степени хаотичности системы.

Итак, результирующая динамика среднего показателя Ляпунова в зависимости от начального угла отклонения для ансамбля из 50 точек на рисунке 3 подтверждает наши интуитивные априорные представления о системе. Весь полученный спектр значений показателей показан синими точками, средние значения – красным. Для верхнего маятника (рис. 2.4.а) на этой карте есть и отрицательные значения (регулярное движение), и положительные (хаос), разброс очень велик, и среднее значение показателя находится вблизи нулевых значений, тем не менее имея тяготение в область положительных значений, то есть в среднем поведение верхнего шарика относится к детерминированному хаосу со слабой степенью этого хаоса. Эпизоды регулярного движения перемежаются движением хаотичным.

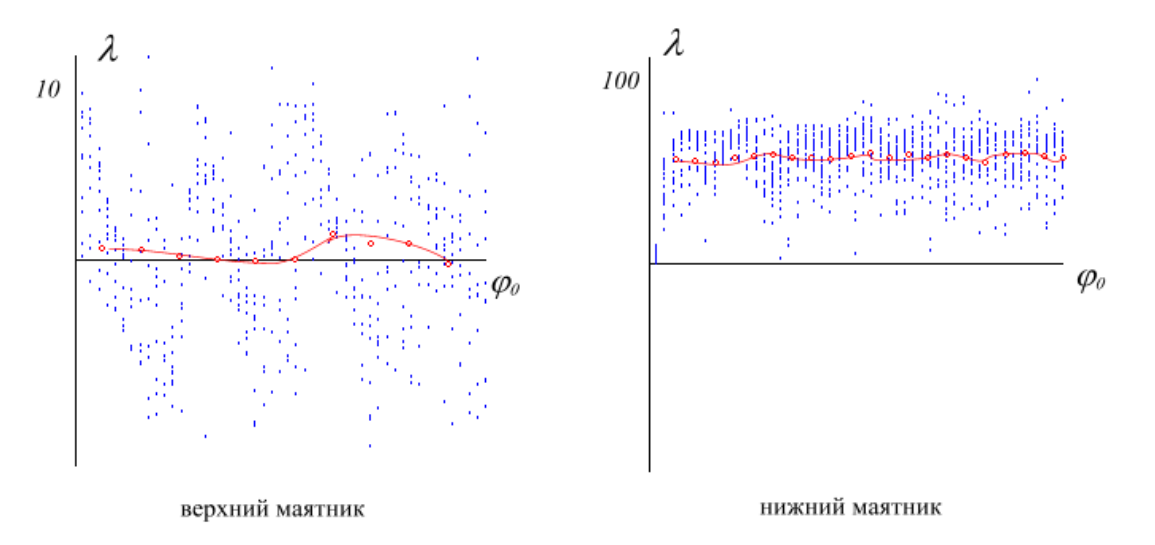

Рис. 2.4. а) Спектр показателей Ляпунова верхнего маятника – синим, красным показана динамика средних значений для множества, б)

## **Спектр показателей Ляпунова нижнего маятника (обозначения те же, что на рис. 3,а)**

Анализ карты показателей для нижнего маятника (рис 2.4.б) показывает: все значения только положительные (всегда хаос), причем масштаб величины в 10 раз больше. Это значит, что движение нижнего маятника также относится к детерминированному хаосу, причем этот хаос не перемежается регулярным движением, и степень этого хаоса в 10 раз больше, если сравнивать по показателям Ляпунова.

Таким образом, используя такой инструмент для измерения, как показатель Ляпунова, мы получаем возможность ни много ни мало измерить хаос! как бы это странно не звучало. И сравнить «два хаоса» между собой, например. Для изучаемой системы исходя из наблюдений за динамикой системы (в оригинальном приложении) совершенно ясно. что нижний маятник движется куда более непредсказуемо, хаотично, и, анализируя карту показателей Ляпунова, получаем этому строго научное, численное подтверждение.

Наблюдая динамику систем n-кратных маятников, выложенных в свободном доступе в интернете, мы видим, что чем ниже находится маятник от точки закрепления, тем больше у него свободы при движении, и тем более хаотичным представляется его движение визуально. Разработка такого расширения приложения для большего количества маятников является перспективной задачей для нашей научной группы. Мы полагаем (гипотеза), что повышение степени хаотичности с увеличением номера маятника в такой цепочке отразится на монотонном увеличении положительного среднего показаля Ляпунова. Вероятно, такое же влияние должно оказывать на степень хаотичности и увеличение характерной амплитуды колебаний в цепочке (чем больше, тем больше).

<span id="page-32-0"></span>**2.5 Вычисление для системы энтропии заполнения фазового пространства Колмогорова-Синая**

Энтропия заполнения фазового пространства Колмогорова-Синая и пример для ее расчета для модельного ряда в приложении представлены на рисунках 2.5:

and the

 $\mathcal{F}$ 

| Memo1<br><b>Ok</b> | $nn = 20$ , $S_K = 1.80196$ , delta=0.53304<br>$nn = 40$ , $S_K = 2.32092$ , delta=0.51896<br>$nn = 80$ , $S K = 2.83877$ , delta=0.51785<br>$nn = 160$ , $S_K = 3.13207$ , delta=0.29331 | $nn = 10$ , $S_K = 1.26892$ , delta= 1.7E + 262<br>$nn = 320$ , $S_K = 3.23550$ , delta=0.10342 |  |  |  |  |  |  |
|--------------------|----------------------------------------------------------------------------------------------------|-------------------------------------------------------------------------------------------------|--|--|--|--|--|--|
|--------------------|----------------------------------------------------------------------------------------------------|-------------------------------------------------------------------------------------------------|--|--|--|--|--|--|

**Рис. 2.5. Энтропия заполнения фазового пространства Колмогорова-Синая**

Выводы по данным оригинальным результатам представлены в заключении настоящего исследования.

# <span id="page-33-0"></span>**Глава 3. Организация научно-исследовательской деятельности старших школьников по теме «Идентификация хаоса с помощью карт показателей Ляпунова»**

## <span id="page-33-1"></span>**3.1 Теоретические аспекты организации научно-исследовательской деятельности старших школьников**

Понимание сути научно-исследовательской деятельности школьников целесообразно начинать с особенностей старшеклассников, определенных их возрастными характеристиками. Возраст старшеклассников – это ориентировочно 15-17 лет, что согласно мнению антрополога Э. Эриксона совпадает с сензитивным периодом развития. Согласно данному мнению данный период характеризуется интересом в области самопознания, что приводит к потребности совершенствовать собственную деятельность и определяет стимул к самопознанию.

Такой же точки зрения придерживаются Б.Г. Ананьев, Л.И. Божович, Л.С. Выготский, И.С. Кон, А.В. Мудрик. Они утверждают, что данный возрастной период наиболее способствует развитию целостного самосознания и самоопределения личности, способствует становлению ценностных отношений, т. к. именно в этом возрасте заканчивается процесс формирования когнитивных процессов и, прежде всего, мышления. Присвоение тех или иных жизненных ценностей является одной из составляющих процесса активного формирования мировоззрения старшего школьного возраста [18].

Старшеклассник, руководствуясь сознательно поставленной жизненной целью, проявляет стремление к углублению знаний в определенной области, следовательно, возникает стремление к самообразованию. Школьники, в поисках малоизвестной информации, включаются в работу с дополнительной

литературой; посещение дополнительных школ, кружков, курсов, что допускает подключение их к исследовательской деятельности.

Перед научным и педагогическим сообществами возникает целый ряд вопросов о ценностно-смысловых, организационно-содержательных и психологических основаниях исследовательской деятельности старшеклассников. Стоит отметить, что на практике учебное исследование школьников зачастую подменяется репродуктивной деятельностью, имитирующей исследовательский поиск и не предполагающей полноценного самостоятельного проведения исследовательских процедур. Это затрудняет овладение школьниками опыта самостоятельного познания мира через исследование, развитие умений, использование знаний в исследовательской ситуации. Вследствие этого у старшеклассников достаточно слабо выражена собственная исследовательская позиция, позволяющая успешно взаимодействовать с изменениями внешнего мира, социального окружения, а также субъективной реальностью [4].

Старшеклассник как исследователь, прежде всего, должен знакомиться с основными общенаучными методами исследования, применяемыми во всех научных сферах для решения поставленных проблем. Это общелогические методы, эмпирические и методы теоретического исследования, без которых невозможно проведение исследования и решение тех задач, которые ставит перед собой школьник в своих исследовательских изысканиях.

Научно-исследовательская деятельность — это специально организованная познавательная творческая деятельность учащихся, по своей структуре соответствующая научной деятельности, характеризующаяся целенаправленностью, активностью, предметностью, мотивированностью и сознательностью, результатом которой является формирование познавательных мотивов, исследовательских умений, субъективно новых для учащихся знаний или способов деятельности. В процессе изучения любого предмета в школе происходит постоянное взаимодействие учителя и учеников. Передавая учебную информацию, учитель предстает всезнающим,

излагающим истины, а вот процесс познания и открытия этих истин часто остается за рамками учения. Вот тут-то и возникает проблема необходимости развития творческого мышления учащихся. Обязательным условием реализации этого на практике является устранение доминирующей роли педагога в процессе усвоения знаний и опыта.

Введение в педагогические технологии элементов исследовательской деятельности учащихся позволяет педагогу не только и не столько учить, сколько помогать школьнику учиться, направлять его познавательную деятельность. Физика — наука экспериментальная, основанная на опытах и наблюдениях. Поэтому как учебный предмет физика обладает объективными возможностями для развития исследовательских умений учащихся. Организация исследовательской деятельности учащихся при изучении физики позволяет повысить интерес как к науке, сделать её увлекательной, полезной и понятной.

**Основными видами учебно-исследовательской деятельности являются**:

- Экспериментально-исследовательская деятельность

- Проектно-исследовательская деятельность

- Исследовательские задания

В организации исследовательской работы большое значение имеет отбор учебного материала для всех исследований, который должен строго соответствовать основным принципам дидактики: научности, систематичности, последовательности, доступности, наглядности, индивидуальному подходу к учащимся в условиях коллективной работы, развивающему обучению, связи теории с практикой. В современной школе приёмам организации исследовательской деятельности учащихся уделяется особое внимание. Работа учителя в этом направлении сводится к тому, что существует строгая система занятий, организующая исследовательскую деятельность учащихся, которая даст ожидаемые результаты. Ученик, вооружённый научными методами познания, сумеет не только обнаружить

проблему, но и самостоятельно решить её. Именно такой выпускник сегодня востребован обществом, именно он становится конкурентоспособным.

**Основной целью организации научно-исследовательской деятельности** школьников по физике является:

- выявление и педагогическая поддержка одарённых учащихся;

- развитие интеллектуальных и творческих способностей детей;

- поддержка научно-исследовательских интересов школьников.

**Задачами организации научно-исследовательской деятельности** школьников по физике являются:

- приобщение учащихся к творческой деятельности;

- реализация в научных исследованиях творческих идей, создание научных работ и проектов;

- создание условий для расширения среды общения и получения информации;

- участие в научно-практических конференциях;

- формирование навыков исследовательской работы;

- развитие интеллектуальных, творческих и коммуникативных способностей.

Организация исследовательской деятельности может проходить как на уроке, так и во внеурочное время.

Изучение физики через организацию исследовательской деятельности помогает учащимся получить бесценный опыт, овладеть методами научного познания, способствует формированию осознанных и оперативно используемых знаний, формирует потребность саморазвития. Это как раз то, что требует от школы общество на современном этапе развития образования. В настоящее время организация исследовательской деятельности учащихся на уроках физики становится весьма актуальной. Среди старшеклассников всегда можно найти творческих детей, готовых повышать свой интеллектуальный уровень, стремящихся знать больше.

Итогом такой работы является повышение мотивации к изучению физики, развитие творческих и исследовательских способностей, умения применять свои знания к жизненным ситуациям. В заключении можно отметить следующее: если учитель ставит своей целью развивать творческие и исследовательские возможности ребенка, он и сам должен быть творческим, увлеченным человеком, знатоком своего дела. Для этого необходимо: педагогам-экспериментаторам повышать свою квалификацию; формировать исследовательские умения и навыки учащихся; создавать структурные подразделения для организации исследовательской работы; выстраивать взаимоотношения ученика-исследователя и учителя — научного руководителя. Этот союз позволяет стереть грань «учитель — ученик», способствует профессиональному росту учителя, позволяет лучше узнать своих учеников. В результате такой деятельности у детей появляется возможность формирования исследовательского стиля мышления и научного мировоззрения в целом.

<span id="page-37-0"></span>**3.2 Методические рекомендации по организации научноисследовательской деятельности старших школьников по теме «Идентификация хаоса с помощью карт показателей Ляпунова»**

Реализацию научно-исследовательской деятельности по физике для старших школьников в рамках темы «Идентификация хаоса с помощью карт показателей Ляпунова» целесообразно начинать с разбора **этапов выполнения научно-исследовательской работы**:

• выделение и постановка проблемы (выбор темы исследования);

- выработка гипотез;
- поиск и предложение возможных вариантов решения;
- сбор материала;
- анализ и обобщение полученных данных;

• подготовку и защиту итогового продукта (сообщение, доклад, макет и др.).

В рамках данных этапов необходимо определить время и формы для промежуточного контроля результатов выполнения научноисследовательской работы (экспертные встречи, взаимодействие с учителем, доклады перед классом о текущем состоянии работы и другие). Организация работы с учащимися должна носить дифференцированный характер – иными словами, задания должны быть адаптированы под различный уровень учащихся, желающих принять участие в научно-исследовательской деятельности.

Правильная структура исследовательской работы учащегося является одним из ключевых критериев ее оценивания, формирует у обучающихся навыки грамотного оформления индивидуальных работ, которые в последствии могут быть использованы в ходе индивидуальной научноисследовательской деятельности.

**Структура исследовательской работы школьника** представляет собой следующее:

- титульный лист;
- оглавление;
- введение;
- основная часть (главы);
- заключение;
- список использованной литературы;
- приложения (при необходимости).

Описанная выше структура полностью отражает требования к научноисследовательским работам учащихся и может быть реализована в рамках одной из **форм организации научно-исследовательской деятельности в школе**. К таким формам относятся:

1. Проблемное ведение уроков базисного компонента учебного плана общеобразовательной школы.

2. Введение в сетку базисного компонента учебного плана специальных учебных предметов.

3. Курсы в рамках школьного компонента–элективные курсы предпрофильного и профильного обучения в области естественных и гуманитарных наук, которые строятся на основе выполнения исследовательских проектов.

4. Программы дополнительного образования с применением широкого спектра различных форм групповой и индивидуальной работы по дополнительным образовательным программам. Фиксация результата в виде законченной исследовательской работы.

5. Постановка индивидуальных исследовательских задач с фиксацией результата в виде отчётных работ.

6. Реализация общешкольных проектов (например, интегрированной образовательной программы общего и дополнительного образования, тематические интегрированные проекты по определённой проблеме) на основе исследовательской деятельности на уровне учреждения с тесной увязкой различных форм образовательной деятельности и реализацией годового цикла исследовательской деятельности.

7. Проведение научно-практических конференций и конкурсов – форм презентации исследовательской деятельности.

9. Поддержка деятельности тематических клубов и молодёжных объединений (юношеские научные общества, малые академии наук и др.).

Каждая из представленных форм имеет помимо разницы организационных аспектов, отличия и в форме закрепления относительно учебного плана общеобразовательного учреждения. Так, например, элективные курсы имеют регламентированные содержанием ФГОС требования к количеству часов и формам контроля, а проведение конференций может быть реализовано по локальной инициативе педагога или взаимодействием конкретной школы и высшего учебного заведения.

#### <span id="page-40-0"></span> $3.3$ Нормативно-правовая база организации научноисследовательской деятельности школьников

Проектная  $\overline{M}$ исслеловательская леятельность учащихся регламентирована содержанием ФГОС Основного Общего Образования (ООО). Данный образовательный стандарт определяет присутствие и возможность реализации исследовательской и проектной деятельности в работу педагогов, в урочную и внеурочную деятельность, педагогические и материально-технические условия. В примерной основной образовательной программе прописаны разнообразные варианты включения данных видов деятельности в практику школы.

На уровне образовательной организации, на основе вышеуказанных документов, разрабатывается система локальных нормативных актов, призванных реализовать следующие функции нормативных документов: регулятивную, охранительную, поощрительную, воспитательную  $\mathbf{M}$ оценочную.

Иными словами, эти документы (приказы, положения, методические письма, программы и пр.) должны четко и внятно показать педагогам, учащимся и их родителям в каждой конкретной школе как в ней организована работа по обучению школьников элементам проектной и исследовательской деятельности: виды, типы занятий, команда педагогов, используемое оборудование, ответственность учителей, администрации и школьников, критерии оценки результатов и др.

Наиболее распространены в образовательных организациях следующие виды локальных нормативных актов:

учебно-исследовательской - Программа развития  $\mathbf{M}$ проектной деятельности в образовательном учреждении в целом или на отдельной его ступени.

- Положение об организации учебно-исследовательской и проектной деятельности в образовательном учреждении.

- Положение о Школьном научном обществе учащихся и т.д.

## **Государственные документы, в которых закрепляются приоритетные на современном этапе направления в образовании:**

1. Национальные проекты «Наука» и «Образование» (до 2024 г.);

2. Приоритетные направления научных исследований Красноярского края, в том числе *фундаментальные и прикладные научные исследования, интеграция образовательных учреждений различных уровней;*

3. Программа взаимодействия региональной системы образования с КГПУ им. В.П. Астафьева от 22.01.21.

### <span id="page-41-0"></span>**3.4 Методические материалы**

Для успешной реализации научно-исследовательской деятельности школьников в рамках заявленной темы были разработаны следующие методические материалы:

1. Примерный тематический перечень занятий (почасовое планирование);

2. Вопросы для обсуждения по теме «Идентификация хаоса с помощью карт показателей»;

3. Задания для школьников в рамках научно-исследовательского семинара (общее и 5 частных - для групповых проектов);

4. Критерии оценивания библиографического списка для научной публикации;

5. Перечень наиболее авторитетных научных конференций для школьников в России.

**Примерный перечень занятий в рамках научно-**

## **исследовательского семинара для школьников (элективный курс)**

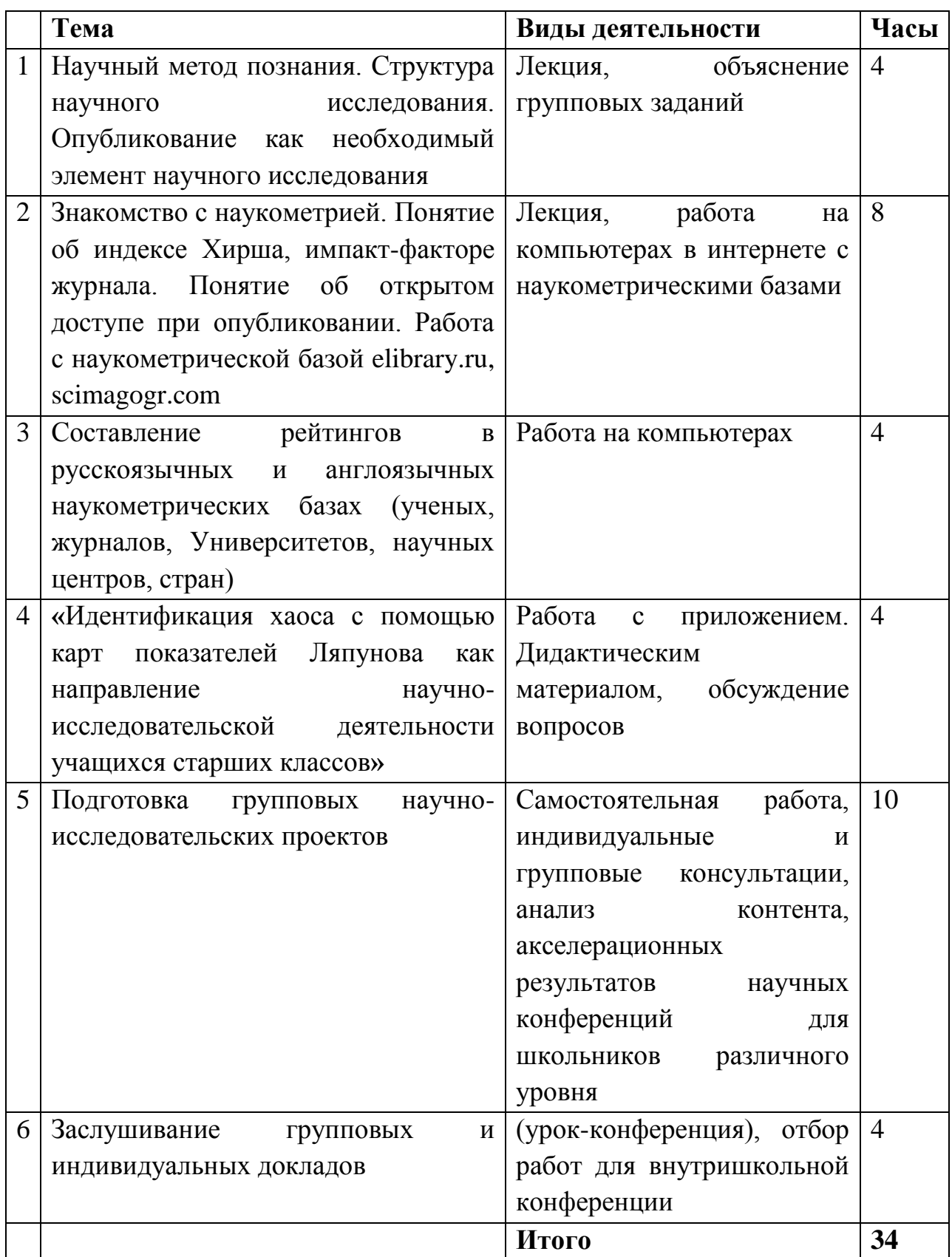

Вопросы для обсуждения в рамках темы «Идентификация хаоса с помощью карт показателей Ляпунова как направление научноисследовательской деятельности учащихся старших классов»:

1. Дайте определение показателя Ляпунова и его точный смысл.

2. Что такое время забывания начальных условий?

3. На какой интервал времени можно доверять метеорологическому прогнозу на gismeteo.ru? От чего это зависит? (Ответ: примерно на 3 дня; от времени забывания начальных условий)

4. Может ли расчетное значение показателя Ляпунова зависеть от выбранного интервала времени? Поясните, почему.

5. Можно ли утверждать, что для любой точки фазового пространства расстояния между ближайшими точками при их временной эволюции меняются экспоненциально? (Ответ: нет, это функция, приблизительно описывающая динамику расстояний)

6. Дайте классификацию динамических процессов по показателю Ляпунова.

7. В чем состоит т.н. «эффект бабочки»? Как это связано с показателями Ляпунова?

8. Что такое энтропия заполнения фазового пространства Колмогорова-Синая? Зачем она нужна, что показывает? Дайте качественное объяснение.

9. Расскажите, энтропия почему Колмогорова-Синая является инструментом измерения хаоса наряду с показателями Ляпунова.

10. Перечислите все известные вам инструменты измерения хаоса. (Ответ: коэффициенты Ляпунова, энтропия Колмогорова-Синая, время забывания начальных условий, фрактальная разммерность)

Задания для школьников в рамках научно-исследовательского семинара:

### 1. Постановка залачи. Гипотеза

Полумайте. понаблюдайте  $3a$ происходящим **BOKDVT** Bac.  $\mathbf{M}$ сформулируйте, в какой сфере жизни, науки вам бы хотелось выяснить чтонибудь важное для вас? Проверить какую-либо гипотезу, связь между параметрами и т.д. Может быть, окружающие события, явления натолкнут вас на формулировку какой либо задачи или модели? Указание: задача физико-математический должна содержать компонент (методы), междисциплинарные направления, групповые проекты приветствуются.

### 2. Библиографический поиск. Актуальность. Новизна.

1. Проведите библиографический поиск в интернете по выбранной тематике. Выясните, занимаются ли люди похожими проблемами? Предпочтение отдавайте научным статьям.

2. Выясните, является ли поставленная вами проблема решенной? выясните также, какие аспекты этой проблематики не решены.

3. Методы исследования. Выясните, какие методы используются в исследованиях по этой теме, какие диаграммы, графики строятся и т.п.

### 4. Формулировка Цели и задач

- Переформулируйте постановку залачи с учетом установленной конкретики, деталей, нерешенной части проблемы.
- Сформулируйте цель исследования, задачи исследования (более подробное описание всех действий для достижения поставленной цели)

5. Решение, исследование. Сделайте ряд действий в направлении поставленной цели.

### 6. Апробация и представление результатов

а. Подготовьте презентацию с освещением отмеченных выше аспектов для зачетного занятия («Конференция»').

ь. Выясните, планируются ли в ближайшие несколько месяцев в России или в мире заслуживающие уважения очные профильные (не политематические!) конференции по выбранной тематике (перечислить в презентации). Очной считается конференция с заслушиванием докладов. Формат проведения может быть дистанционным.

ресурсы elibrary.ru (наукометрическая база **PUHID** с. Используя и scimagojr.com (Scopus) составьте таблицу предпочитаемых вами научных журналов по вашей тематике (порядка 10) для выбора с целью опубликования. Таблица должна содержать информацию о типе доступа, квартиле, индексируется ли в РИНЦ, Scopus или/и WoS, импакт-факторе, наличии и величине платы за опубликование, сроках рецензирования и опубликования, количестве рецензентов, % отклоненных рукописей, языке, российский или зарубежный.

d. Выясните, является ли выбранная тематика приоритетной в России настоящее время. имеет отношение  $\mathbf{K}$ какому-либо  $\overline{B}$ ЛИ она Национальному проекту, входит ли в число активно финансируемых научных направлений - интересна ли она государству?

e. B случае высокой степени завершенности исследования претендуйте на участие в конкурсах научных работ школьников различного **VDOBHA** 

Оформите вашу разработку в стандартизованной форме научного f. исследования  $(\text{tar})$ оформляются курсовые. дипломные работы  $\mathbf{M}$ диссертационные исследования) - Введение (с формулировкой цели, задач, гипотезы, актуальности и т.д.), Теоретический обзор, Основная часть (оригинальные результаты исследования), Заключение, Список литературы, Приложения (с перечнем результатов исследования).

### **Задания для выполнения в минигруппах. Перечень заданий:**

- Задание 1. Выбор темы исследования
- Задание 2. Библиографический поиск

 Задание 3. Поиск журналов для опубликования оригинальных результатов

Задание 4. Формулируем цели, задачи, выводы исследования

 Задание 5. Анализируем конференции для представления результатов

### **Задание 1. Выбор темы исследования**

Выберите самостоятельно тему научного исследования. Это самый сложный этап научного исследования, но одновременно с этим он один из наиболее интересных и творческих. Подумайте, есть ли такие явления в жизни, которые были бы Вам интересны с научной стороны? Если есть – смело берите и начинайте изучать. Не бойтесь неудачи. Амбиции здесь – уже полдела. Возможно, на этом пути Вы найдете совсем не то, что искали. Если не получается найти внутри себя – загляните в интернет, поинтересуйтесь научными опытами в youtube, полистайте научные журналы последних 3 лет, особенно англоязычные – чем люди интересуются? что сейчас составляет передний край науки?

### **Задание 2. Библиографический поиск**

Подберите по выбранной теме научную литературу – статьи в научных журналах, которые, по-вашему мнению, являются самыми важными. Желательно, не старше 5-7 лет. Оформите библиографический список по правилам оформления. Ниже приведен перечень основных критериев при оценивании списка литературы для научной публикации, проверьте свой список по этим критериям!

Основные критерии оценивания библиографического списка для научной публикации:

1. Преобладание ссылок на статьи в хороших научных журналах, а не только на интернет-ресурсы;

2. Наличие не менее 3-5 статей не старше 5 лет по теме исследования;

3. Наличие статей в англоязычных журналах;

4. Отсутствие  $\bf{B}$ списке учебников, энциклопедий, устаревшей литературы;

5. Достаточная узость тематики статей в соответствии с темой работы;

6. Исчерпывающая информация о публикациях (название, автор, год, город, название журнала, тип публикации (статья, монография, препринт, автореферат диссертации на соискание ученой степени, диссертация на соискание ученой степени, учебное пособие)).

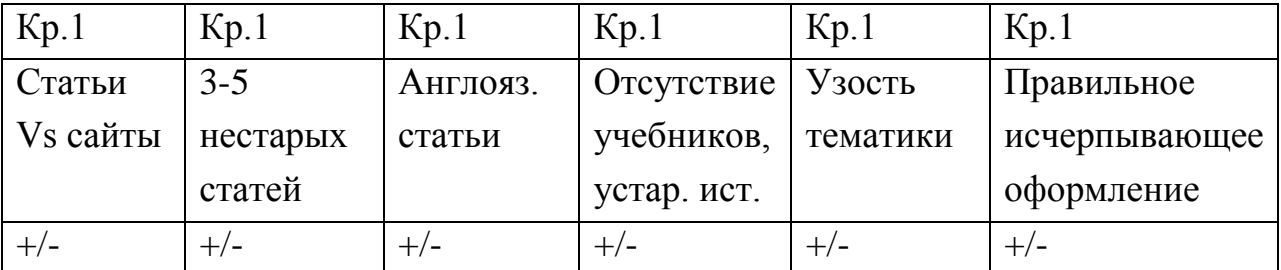

## Задание 3. Поиск журналов для опубликования оригинальных результатов

Используя ресурсы elibrary.ru (наукометрическая база **PHHII** и scimagojr.com (Scopus), составьте таблицу предпочтительных научных журналов (порядка 10, для выбора) по вашей тематике с целью результатов. Таблица опубликования может содержать следующие аргументы для выбора информацию о типе доступа, квартиле, индексируется ли в РИНЦ, Scopus или/и WoS, импакт-факторе, наличии и величине платы за опубликование, сроках рецензирования и опубликования, количестве рецензентов, % отклоненных рукописей, языке, российский или зарубежный.

### **Задание 4. Формулируем цели, задачи, выводы исследования**

Продумайте и составьте для вашего исследования следующие важнейшие компоненты:

1. Проблема исследования, ключевой вопрос;

2. Цель исследования;

3. Задачи (несколько пунктов);

4. Актуальность, новизна;

5. Объект, предмет;

6. Выводы (несколько пунктов, по количеству не менее, чем в задачах).

## **Задание 5. Анализируем конференции для представления результатов**

Проанализируйте существующие в России и в мире научные конференции различных уровней для школьников по естественно-научным направлениям. Выберите подходящие для вас, поясните ваш выбор. Укажите реквизиты конференции.

**Перечень наиболее авторитетных и значимых конференцийконкурсов научных проектов школьников в России:**

1. Международная научная конференция школьников «XXI Колмогоровские чтения», МГУ, [https://conf.msu.ru/rus/event/6622/,](https://conf.msu.ru/rus/event/6622/) [https://internat.msu.ru/educational-projects/turniry-i-konferentsii/kolmogorovskie](https://internat.msu.ru/educational-projects/turniry-i-konferentsii/kolmogorovskie-chteniya/xxi-kolmogorovskie-chteniya/)[chteniya/xxi-kolmogorovskie-chteniya/](https://internat.msu.ru/educational-projects/turniry-i-konferentsii/kolmogorovskie-chteniya/xxi-kolmogorovskie-chteniya/)

2. Международная научная конференция школьников «Сахаровские чтения», Академический лицей "Физико-техническая школа" СПбАУ РАН имени Ж.И. Алфёрова

3. Балтийский научно-инженерный конкурс, Санкт-Петербург, <https://baltkonkurs.ru/features/features/>

4. БОЛЬШИЕ ВЫЗОВЫ Всероссийский конкурс научнотехнологических проектов https://konkurs.sochisirius.ru

5. Конкурс исследовательских и проектных работ школьников «Высший пилотаж»<https://olymp.hse.ru/projects>

- 6. Всероссийский конкурс им. Вернадского<http://vernadsky.info/>
- 7. «Перспектива» [https://моя-перспектива.рф](https://моя-перспектива.рф/)

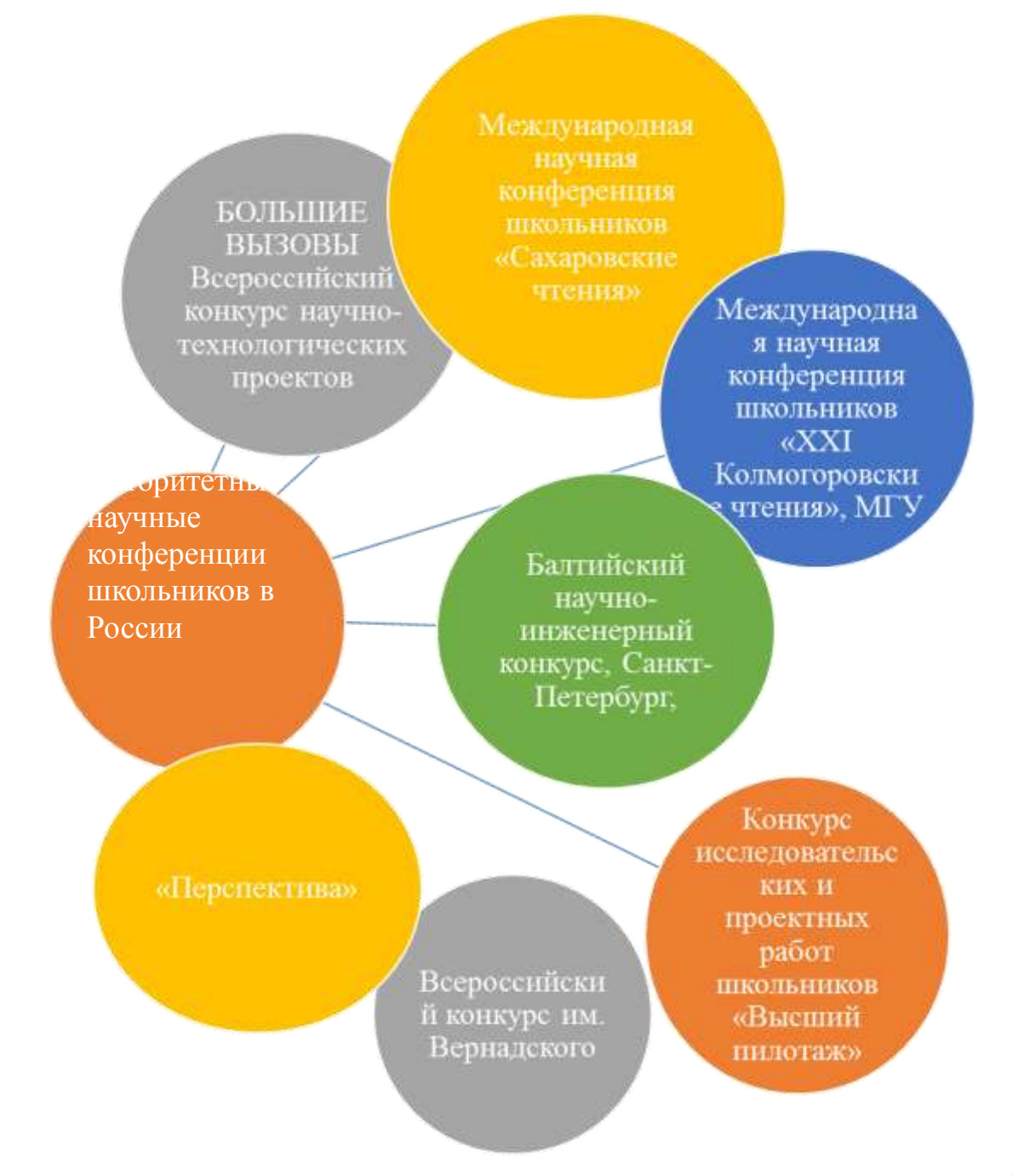

Возможности экспертной оценки научно-исследовательских работ, которые выполняются учениками, особенно старших классов, весьма обширны:

- Наименее значимыми с точки зрения научного потенциала являются локальные конкурсы научных работ и конференции, проводимые школами и районами городов. Данный уровень имеет скорее учебно-исследовательский характер.

- Конкурсы, проводимые для школьников в рамках взаимодействия общего и высшего образования, имеют большую значимость, так как обычно имеют в своем составе экспертов - педагогов высшей школы.

- Большой вес имеют конференции школьников, реализуемые крупными российскими вузами (ВШЭ, МГУ и т.д.). Участие и победа в этих конференциях могут быть приравнены к дополнительным баллам по результатам итоговой аттестации учеников или гарантировать поступление в соответствующий вуз.

- Конкурсы исследовательских работ, проводимые или одобренные Министерством образования РФ так же зачастую гарантируют учащемуся поступление в высшее учебное заведение по профилю его научноисследовательской работы.

Исходя из вышесказанного, можно сделать вывод, что научноисследовательская деятельность школьников не только способствует их интеллектуальному и образовательному развитию, но и способно полностью определить его успешное будущее при поступлении в ведущие вузы России или даже мира.

Таким образом, в данном разделе создан документ в полной мере отражающий основные положения и нюансы научного исследования в школе. Общие результаты работы и выводы описаны в заключении данного исследования.

### <span id="page-51-0"></span>**Заключение**

В ходе данного исследования были получены следующие теоретические и практические результаты:

1. Разработан программный модуль для расчета показателей Ляпунова двукратного математического маятника

2. Получены зависимости средних значений показателя вдоль фазовой траектории как функции начального отклонения

3. Установлено, что показатели зависят от точки на траектории, и говорить о показателях Ляпунова как о мере разбегания фазовых траекторий следует действительно в смысле среднего значения (математического ожидания) для некоторой локальной области, как о приблизительной мере детерминированного хаоса.

4. На фазовой плоскости имеются области как с отрицательными значениями показателя (области регулярного движения), так и области с положительными значениями (области хаотического движения)

5. Показано, что мера хаоса нижнего маятника в хаотических областях значительно больше меры для верхнего: для верхнего имеются как положительные, так и отрицательные значения показателя (хаос или регулярное движение в зависимости от н.у.), для нижнего—только положительные (хаос);

6. Разработан программный модуль для расчета энтропии заполнения фазового пространства Колмогорова-Синая;

7. Определены направления и формы работы со школьниками максимально соответствующие вызовам времени и задачам интеграции школьников в научный процесс;

8. Разработаны методические материалы для проведения встреч с учащимися по теме исследования.

Таким образом, все поставленные задачи исследования выполнены, а цель достигнута. В рамках дальнейшего научного исследования в ходе реализации темы, целесообразно провести апробацию результатов исследования для оценки эффективности реализации научноисследовательской деятельности по физике для старших школьников

### <span id="page-53-0"></span>**Список литературы**

1. Арбачаускас В. О. Динамическая эффективность и сценарии развития экономических систем // Вестник ЧелГУ. 2015. №8 (363).

2. Вершик А. М. Информация, энтропия, динамика / А. М. Вершик // Математика XX века. Взгляд из Петербурга : [сб.] / под ред. А. М. Вешика ; [авт. : В. М. Бабич, Н. А. Вавилов, А. М. Вершик и др. ; отв. ред. А. А. Лодкин].М., 2010. – С. 47–76.

3. Вершик А.М. Динамическая теория роста в группах: энтропия, границы, примеры // УМН. 2000. Т. 55, вып. 4. С. 59—128.

4. Данилов О. Е. Дизайн компьютерных приложений для визуализации информации об учебных компьютерных моделях / О. Е. Данилов // Молодой ученый. — 2014. — № 13. — С. 26–36.

5. Данилов О. Е. Использование компьютерных моделей маятников при изучении механических колебаний / О. Е. Данилов // Дистанционное и виртуальное обучение. — 2015. — № 7. — С. 40–47.

6. Данилов О. Е. Концепция метода компьютерной визуализации полей физических величин / О. Е. Данилов // Дистанционное и виртуальное обучение. — 2013. — № 4. — С. 88–97.

7. Данилов О. Е. Решение задач механики с помощью компьютерных моделей / О. Е. Данилов // Дистанционное и виртуальное обучение. — 2015.  $-$  No 3.  $-$  C. 40–48

8. Десненко С. И., Десненко М. А. Элективные курсы в системе методической подготовки будущего учителя физики в условиях реализации новых образовательных стандартов // Ученые записки ЗабГУ. Серия: Педагогические науки. 2018. №6.

9. Дмитриев А.С., Мохсени Т.И., Сьерра-Теран К.М. Сверх- и гиперширокополосная относительная передача информации на основе хаотических радиоимпульсов // Известия Вузов. ПНД. 2018. №4.

10. Заславский Г.М. Физика хаоса в гамильтоновых системах. Пер. с англ. - Ижевск, Москва: Институт компьютерных исследований, 2004. 288 стр.

11. Заславский Г.М., Сагдеев Р.З. Введение в нелинейную физику: От маятника до турбулентности и хаоса. - М.: Наука, 1988. 368 стр.

12. Зубков Б.В., Чумаков С.В. Энциклопедический словарь юного техника. - Москва "Педагогика", 1980. - 474 стр.

13. Изобов Н. А. Введение в теорию показателей Ляпунова / Н.А. Изобов. – Мн.: БГУ, 2006. – 319 с.

14. Кошкин Н.И., Ширкевич М.Г., Справочник по элементарной физике. - Москва, "Наука", 1972.

15. Красносельский М.А., Покровский А.В. Системы с гистерезисом. - М., Наука, 1983. 271 стр.

16. Кузнецов С.П. Динамический хаос: Курс лекций/ Изд.2, перераб. и доп.. – М: Физматлит, 2006. – 356 с.

17. Кузьмин П.В. Колебания. Краткий конспект лекций, издательство КГСХА, 2002 г.

18. Ландау Л.Д., Ахиезер А.И., Лифшиц Е.М. Курс общей физики. Механика и молекулярная физика. - Москва, "Наука", 1969.

19. Лебедева О. В., Морозов О. А., Староверова В. В. Организация учебно-исследовательской деятельности учащихся на внеурочных занятиях по физике в современных условиях // Педагогическое образование в России. 2019. №8.

20. Лекции по нейроинформатике. – М.: МИФИ, 2005. – 214с.

21. Малинецкий Г.Г., Потапов А.Б., Подлазов А.В. Нелинейная динамика: подходы, результаты, надежды. - М.: УРСС, 2006.

22. Малов Н.Н. Основы теории колебаний. - Москва, "Просвещение", 1971.

23. Мун Ф. Хаотические колебания: Вводный курс для научных работников и инженеров: Пер. с англ. – М.: Мир, 1990. – 312с., ил.

24. Неймарк Ю. И., Ланда П. С. Стохастические и хаотические колебания.— М.: Наука. Гл. ред. физ.-мат. лит., 1987.— 424 с.

25. Образовательный Журнал. 1997. № Анищенко В.С. Детерминированный хаос, Соросовский. // 6. 70-76 стр.

26. Орлова И.Н., Половинкина В.В. Хаос в двойном маятнике. Современная физика в системе школьного и вузовского образования: материалы III Всероссийской научно-практической конференции. Красноярск, 22 мая 2020 г. / Краснояр. гос. пед. ун-т им. В.П. Астафьева. – Красноярск, 2020. (ISBN 978-5-00102-449-1) с. 89. (5 ст)

27. Осипенко Г.С. Оценка показателей Ляпунова методами символического анализа //Динамические системы, 2016, том 6(34), №1, 15–35

28. Трубецков Д.И. Колебания и волны для гуманитариев. - Саратов: ГосУНЦ "Колледж", 1997. 392 стр.

29. Федотов, В. Х. Модели хаотической динамики. Часть 8. Энтропийные инварианты / В. Х. Федотов, Н. И. Кольцов // Вестник Технологического университета. – 2015. – Т. 18. – № 2. – С. 330-335.

30. Geist K., Parlitz U., Lauterborn W. Comparision of different methods for computing Lyapunov exponents // Prog. Theor. Phys. 1990. Vol. 83,  $\mathcal{N}_2$  5. P. 875

## **Приложение**

# <span id="page-56-0"></span>**Текст программного модуля для расчета показателей Ляпунова двукратного математического маятника**

unit Unit1;

{\$mode objfpc}{\$H+}

interface

uses

Classes, SysUtils, Forms, Controls, Graphics, Dialogs, StdCtrls, ExtCtrls;

type

{ TForm1 }

 $TForm1 = class(TForm)$  Button1: TButton; Button2: TButton; Button3: TButton; Label1: TLabel; Label2: TLabel; Label3: TLabel; Memo1: TMemo; PaintBox1: TPaintBox; PaintBox2: TPaintBox; PaintBox3: TPaintBox; PaintBox4: TPaintBox; PaintBox5: TPaintBox;

 procedure Button1Click(Sender: TObject); procedure Button2Click(Sender: TObject); procedure Button3Click(Sender: TObject); private

public

end;

const N=2;  $\frac{1}{\sqrt{2}}$  количество связанных маятников

Nsys = 10;  $\sqrt{2}$  количество одинаковых копий маятниковых систем

m : array $[1..N]$  of real =  $(1,1)$ ; // это одинаково для всех систем, так как системы являются копиями друг друга

 $l : array[1..N]$  of real =  $(1,1);$ g=9.8;

 pi=3.14; bk\_color=clWhite;

k=200; // количество отсчетов в прошлое для скаттерграммы (зависимость phi $(i+k)$  or phi $(i)$ )

 $T0 = 2*pi/3$ ; // оценка  $T0:=2*pi/sqrt(g/11)$ , тк sqrt в разделе const нельзя использовать

$$
dt=0.0001*TO_{-};
$$

Nlambda = 5; // количество расчетов показателя Ляпунова вдоль одной фазовой кривой (с целью усреднения между ними)

delta i dt =  $100$ ; // интервал, через который будем вычислять показатель Ляпунова delta\_t = delta\_i\_dt\*dt; // вот он  $i0=2$ ; // номер маятника для расчета показателя Ляпунова (1 верхний маятник)

type  $Point = record$ phi, w: real;

end:

var

Form1: TForm1;

 $i$  sys,  $i$ ,  $p$ ,  $ii$ ,  $x1, y1, x2, y2,$  $mx1, my1,$  $mx2, my2, d_x2, d_y2,$  $mx3, my3,$ mx4, my4, d\_x4, d\_y4,  $mx5, my5, d_x5, d_y5,$  $k$ : integer; // индекс точки номера текущего показателя Ляпунова t, mu2, masx, masy, mas phi, mas w, masE, E0 : real;

I :  $array[1..N]$  of real;

phi, phi\_s, w, beta, x,y, xs, ys : array [1..N, 1..Nsys+1] of real;  $// +1$  для отклоненной системы в задаче о коэффициентах Ляпунова

prehist, prehist\_s: array[1..k] of real; // массив, сохраняющий предысторию на **k** шагов назад

// x,y, xs, ys: array[0..N] of real; // шарик с номером 0 - точка крепления

ProcessEnd: boolean:

wN, ws, T0, lambda\_mid, phi0, dphi0, phik : real;  $i$  dt, N dt : integer; // счетчики полного числа прогонов и числа точек на карте Пуанкаре

A0, B0, A, B: array[1..Nlambda] of Point; lambda: array[1..Nlambda] of real; st  $:$  string;

implementation

 $\{$  \$R  $*$ .1fm }

 $\{ \text{ TForm1 } \}$ 

procedure constants;

begin

 $wN:=sqrt(g/I[N])$ ;  $ws:=2*wN$ ;

 $T0:=2*pi/wN;$ 

N\_dt:=round(T0/dt); // количество интервалов в периоде: с целыми счетчиками лучше, чем с epsilon-окрестностью - сделает 1 раз

// моменты инерции (для расчета полной энергии)

 $I[1]:=m[1]*sqr(I[1])/2; I[2]:=m[2]*sqr(I[2])/2;$ 

end;

function E: real:

begin

```
E:=I[1]*sqr(w[1,1])/2 + I[2]*sqr(w[2,1])/2 - m[1]*g*y[1,1] - m[2]*g*y[2,1];
end;
procedure first config:
begin
 mu2:=m[2]/(m[1]+m[2]);
```
for  $i$  sys: = 1 to Nsys do begin

 $phi[1,i_sys]:=phi0;$ phi[2,i\_sys]:=phi[1,i\_sys] +  $(i$ \_sys-1)\*0.001\*pi; // чутошные регулярные различия в отклонении верхнего маятника  $w[1, i$  sys]:=0;  $w[2, i$  sys]:=0;

for  $j=1$  to N do begin // определение начальных декартовых координат

if  $j=1$  then  $x[j, i_sys]:=1[j]*sin(\pi[i, i_sys])$  else  $x[j, i_sys]:=x[j]$  $1,i$ \_sys]+l[j]\*sin(phi[j,i\_sys]);

if  $j=1$  then  $y[j, i_s y s] := 1[j] * cos(\phi h i[j, i_s y s])$  else  $y[j, i_s y s] := y[j, i_s y s]$  $1,i$ \_sys]+l[j]\*cos(phi[j,i\_sys]);

end;

end; // конец цикла по системам маятников

 $E0:=E$ ;

 $p:=0$ ; // номер текущей точки на карте Пуанкаре for ii:=1 to k do prehist[ii]:=phi[1,1];

```
\text{max:}=1/(1.2*(1[1]+1[2]))^* \text{mx } 1/2; \quad \text{max:}=1/(1.2*(1[1]+1[2]))^* \text{my } 1/2;mas phi:=1/(1.2 \text{ *} \text{pi}) \text{ * } \text{mx} \cdot 2/2; mas w:=1/(1.2 \text{ * } (3 \text{ * } \text{ws})) \text{ * } \text{mv} \cdot 2/2;
masE:=(my4-2*d y4)/(2*E0);
```
end:

procedure calc\_beta;

begin

```
beta[1,i_sys]:= - m[2] /(m[1]+m[2]*sqr(sin(phi[1,i_sys]-phi[2,i_sys])) ) * (
\sin(\pi h i[1, i_s y s] - \pi h i[2, i_s y s]) * ( l[2]/l[1]*sqr(w[2,i_sys]) +
sqr(w[1,i_sys])*cos(\phi h[i1,i_sys]-\phi h[i2,i_sys])
```
+ g/l[1] \* (  $(m[1]+m[2])/m[2]$  \*

```
sin(\pi h i[1,i_sys]) - sin(\pi h i[2,i_sys]) * cos(\pi h i[1,i_sys] - \pi h i[2,i_sys]));
beta[2,i_sys]:= (m[1]+m[2])/(m[1]+m[2]*sqr(sin(\pi[1],i_sys]-phi[2],sys])) * (
sin(\pi/1,i\;sys] -phi[2,i\;sys]) * ( l[1]/l[2]*sqr(w[1,i_sys]) + mu2 *
sqr(w[2,i_sys])*cos(phi[1,i_sys]-phi[2,i_sys]))
```
 $+$  g/l[2]  $*$  ( -  $sin(\pi/2, i \text{ sys})$  +  $sin(\pi h i[1,i_sys])$ \*cos(phi $[1,i_sys]$ -phi $[2,i_sys]$ ) );

end;

```
procedure evolution;
begin
  calc_beta;
 for i=1 to N do begin
 w[j,i_sys] := w[j,i_sys] + beta[j,i_sys]*dt; //алгоритм Верле: сначала
определяются скорости, потом координаты
 phi[j,i_sys] := phi[j,i_sys] + w[j,i_sys]*dt; if phi[j,i_sys]>pi then repeat
phi[j,i_sys]:=phi[j,i_sys]-2*pi; until ((phi[j,i_sys]>-pi) and (phi[j,i_sys]<pi));
                            if phili, sys\leq-pi then repeat
phi[j,i_sys]:=phi[j,i_sys]+2*pi; until ((phi[j,i_sys]>-pi) and (phi[j,i_sys]<pi));
  // определяем декартовы координаты
 if j=1 then x[j,i,sys]:=1[j]*sin(\phi[1,i,sys]) else x[j,i,sys]:=x[j-1,i_sys]+l[j]*sin(phi[j,i_sys]);
 if i=1 then y[i, i] sys]:=l[j]*cos(phi[j,i_sys]) else y[j,i_sys]:=y[j-
1,i_sys]+l[j]*cos(phi[j,i_sys]);
            end;
```
end;

procedure graph\_const;

begin

with form1.paintbox1.canvas do begin  $mx1:= 300$ ;  $my1:= 300$ ; end;

with form1.paintbox2.canvas do begin  $mx2:= 300$ ;  $my2:= 300$ ; d\_x2:=round(mx2/15); d\_y2:=round(my2/15);

brush.color:=bk\_color; fillrect $(0,0,\text{mx2},\text{my2})$ ;

$$
x1:=d_x2; \ y1:=round(my2/2); \ x2:=mx2-d_x2; \ y2:=y1;
$$

line(x1,y1,x2,y2); textout(x2-10, y2+20, 'theta');

 $x1:=round(mx2/2); y1:=my2-d_y2; x2:=x1; y2:=d_y2;$ 

line(x1,y1,x2,y2); textout(x2-20, y2+10, 'w');

end;

with form1.paintbox3.canvas do begin  $mx3:= 300$ ;  $my3:= 300$ ; brush.color:=bk\_color; fillrect(0,0,mx3,my3); end;

with form1.paintbox4.canvas do begin mx4:= 300; my4:= 300; d\_x4:=round(mx4/15); d\_y4:=round(my4/15); end;

with form1.paintbox5.canvas do begin mx5:= 300; my5:= 300; d\_x5:=round(mx5/15); d\_y5:=round(my5/15);

brush.color:=bk\_color; fillrect(0,0,mx5,my5);

 $x1:=d$   $x5$ ;  $x2:=mx5-d$   $x5$ ;  $y1:=round(my5/2)$ ;  $y2:=y1$ ;

pen.color:=clblack; line $(x1,y1,x2,y2)$ ;

 $x1:=d$   $x5$ ;  $x2:=x1$ ;  $y1:=round(my5-d y5)$ ;  $y2:=d y5$ ;

pen.color:=clblack; line $(x1,y1,x2,y2)$ ;

end;

end;

procedure clean\_graphics;

begin

with form1.paintbox1.canvas do begin brush.color:=bk\_color;

fillrect $(0,0,mx1,my1)$ ; end;

with form1.paintbox4.canvas do begin brush.color:=bk\_color;  $fillrect(0,0,mx4,my4);$ 

 $x1:=d$   $x4$ ;  $x2:=mx4-d$   $x4$ ;  $y1:=round(my4-d$   $y4-$ 

```
E0*masE); y2:=y1; pen.color:=clred; line(x1,y1,x2,y2);
```
end;

end;

procedure redraw\_mayatnyk;

const r: array $[1..N]$  of byte =  $(4,1)$ ;

var r\_11,rs : integer;

dx,dy : real;

begin

 $r_1:=round(1[1]*max); rs:=r[N];$ 

with form1.paintbox1.canvas do begin

for  $i=1$  to N do begin

 // стираем систему в старом положении (стержень + шарик) if  $j=1$  then begin x1:=round(mx1/2); y1:=round(my1/2); end else begin  $x1:=round(mx1/2+xs[i-1,i_sys]*max);$  $y1:=round(my1/2+ys[j-1,i_sys]*max);$  end;  $x2:=round(mx1/2+xs[i,i]$  sys]\*masx);  $y2:=round(my1/2+ys[i,i_sys]*max);$ pen.color:=bk\_color; line(x1,y1,x2,y2); Brush.Color:=Bk\_Color; ellipse(x2-r[j],y2-r[j],x2+r[j],y2+r[j]); //Brush.Color:=Bk Color; Brush.Style:=bsSolid; Floodfill(x2,y2,Bk Color,fsBorder); - не нужно, ellipse рисует закрашенный эллипс (текущим цветом и стилем)

```
 // рисуем систему в новом положении
```
if  $j=1$  then begin x1:=round(mx1/2); y1:=round(my1/2); end else begin  $x1:=round(mx1/2+x[i-1,i_sys]*max);$ y1:=round(my1/2+y[j-1,i\_sys]\*masy); end;  $x2:=round(mx1/2+x[i,i-sys]*max);$  y2:=round(my1/2+y[j,i\_sys]\*masy); pen.color:=clblack; line(x1,y1,x2,y2); Brush.Color:=clblack; ellipse(x2-

```
r[i], y2-r[i], x2+r[i], y2+r[i];
```
end;

// след нижнего

 //приблизительный расчет предпредпредыдущего положения в соответствии с направлением скорости

 //(dx,dx дают примерное направление за шаг до) - след появляется почему-то за 60 шагов до только, и то прерывистый

 $\ell$ /dx:=x[N]-xs[N]; dy:=y[N]-ys[N];  $\ell$  смещение нижнего шарика за последний интервал времени

 $\frac{1}{x^2}$ :=round(mx1/2+(xs[N]-100\*dx)\*masx); y2:=round(my1/2+(ys[N]- $100*dy$ <sup>\*</sup>masy);

 $x2:=round(mx1/2+xs[N,i-sys]*max);$ 

```
y2:=round(my1/2+ys[N,i_sys]*masy);
```

```
 pen.color:=clblue; ellipse(x2-rs,y2-rs,x2+rs,y2+rs);
```
// первичная окружность

 $x2:=round(mx1/2); y2:=round(my1/2);$ 

pen.color:=clred; Brush.Style:=bsClear; ellipse(x2-r\_l1,y2-

 $r_1x_2+r_1x_3+r_1y_2+r_1y_3;$ 

// ellipse рисует закрашенный эллипс текущим цветом и стилем кисти

// Brush.Style:=bsClear; - очевидно, пустой, без цвета, т.е. прозрачный?

// в делфи тоже самое будет Brush.Style:=bsNone;

end;

end;

procedure ph\_d;

begin

```
with form1.paintbox2.canvas do begin x1:=round(mx2/2+phi[1,1]*maxphi);y1:=round(my2/2-w[1,1]*mas_w); pixels[x1,y1]:=clblack; // верхнее тело
                     // x1:=round(mx2/2+phi12,1]*maxphi;y1:=round(my2/2-w[2,1]*mas_w); pixels[x1,y1]:=clblue; // нижнее тело
                       x1:=round(mx2/2+prehist[k]*mas_phi);y1:=round(my2/2-prehist[11]*mas_phi); pixels[x1,y1]:=clmaroon;//
скаттерграмма
                   end;
end;
procedure poincare_map;
begin
if i_dt= p*N dt then begin
   p:= p+1;with form1.paintbox3.canvas do begin x1:=round(mx3/2+phi[1,1]*maxphi);y1:=round(my3/2+w[1,1]*mas_w); pixels[x1,y1]:=clblack; // верхнее тело
                      // x1:=round(mx3/2+phi12,1]*maxphi;
y1:=round(my3/2+w[2,1]*mas_w); pixels[x1,y1]:=clblue; // нижнее тело
                    end;
            end;
end;
procedure energy;
begin with form1.PaintBox4.canvas do begin
x1:=round(d_x4+i_d1000000*(mx4-2*d_x4)); y1:=round(my4-d_y4-E*mask);pixels[x1,y1]:=clblack; end;
end;
procedure prehistory;
begin
 prehist_s:=prehist; // запомнили предыдущую предысторию (все k значений)
```
for ii:=2 to k do prehist[ii]:=prehist\_s[ii-1]; prehist[1]:=phi[1,1]; // 1ый маятник, 1ая система

end:

```
procedure check_M0_L0;
```
const e=0.001; // степень отклонения точек на фаз. плоскости

var ii sys : integer;  $i0$  : byte;

begin

```
A0[kk].phi:=phi[j0,1]; A0[kk].w:=w[j0,1]; // 1-ый индекс - номер тела
в системе (1 - верхнее, 2 - нижнее), 2-ой - номер системы
```
B0[kk].phi:=phi[j0,1]\*(1+e); B0[kk].w:=w[j0,1]\*(1+e); // слабо отклоненная точка на фазовой плоскости

// для расчета, в какое состояние придет система, если стартовая точка для одного маятника будет немного отклонена

// создаем еще одну копию системы (ii sys=Nsys+1) с этими нач. условиями

ii sys:=Nsys+1; if j0=1 then j0 :=2 else j0 :=1; // если задаем отклонение j0-того, того выясняем, кто второй (j0 -й)

 $phif[0,ii sys]:=B0[kk].phi;$ phi $[i0$ , ii sys]:=phi $[2,1]$ ; // начальные координаты второго маятника системы оставляем без изменений

 $w[i0, ii]$  sys]:=B0[kk].w;  $w[i0, ii]$  sys]:= $w[2,1]$ ; // как бы еще одна система маятников end:

```
procedure check M L;
```
begin

 $A[kk].phi:=phi[i0,1];$   $A[kk].w:=w[i0,1];$ 

 $B[kk].phi:=phi[j0,Nsys+1];$  $B[kk]$ .w:=w[j0,Nsys+1]; // конечный пункт траектории исходно слабо отклоненной точки

end;

```
procedure draw_lambda;
```
begin

```
with form1.paintbox5.canvas do begin x1:=round(d x5+phi0/phi1k*(mx5-2*d_x5)); y1:=round(my5/2-lambda_mid/100*(my5/2-d_y5));
```

```
pen.color:=clred; ellipse(x1-2,y1-2,x1+2,y1+2);
```
end;

end;

procedure calc\_lambda\_k;

var e0k, ek : real;

begin

```
e0k:=sqrt( sqr(A0[kk].phi - B0[kk].phi) + sqr(A0[kk].w - B0[kk].w) );
```

```
ek :=sqrt( sqr(A[kk].phi - B[kk].phi) + sqr(A[kk].w - B[kk].w) );
```
 $lambda[kk] := \frac{1}{delta_t}$  \*ln(ek/e0k);

```
with form1.paintbox5.canvas do begin x1:=round(d_x5+kk/Nlambda*(mx5-
2*d<sub>x5</sub>)); y1:=round(my5/2-lambda[kk]/100*(my5/2-d_y5));
```
pen.color:=clblue; ellipse $(x1-1,y1-1,x1+1,y1+1)$ ;

end;

```
 lambda_mid:=lambda_mid + lambda[kk]/Nlambda; //str(lambda_mid:2:5, st); 
form1.memo1.Lines.Append('lambda_mid='+st);
```
if (kk=Nlambda) then begin draw\_lambda;

```
str(lambda_mid:2:5, st);
```
form1.memo1.Lines.Append('lambda\_mid='+st);

end;

end;

procedure Lyapunov\_exponents; begin

if i dt=0 then begin lambda mid:=0; check  $M0$  L0; end; // если это самый первый момент времени на этой фазовой траектории. то просто запоминаем нач. данные для частичного отрезка фаз кривой // if (i\_dt $\le$ 0) and (i dt mod delta i dt =0) // если остаток от деления равен нулю if  $(i_d t \ll 0)$  and  $(i_d t = k k * delta_i dt)$  $\frac{1}{2}$ then begin check M L; calc lambda k; // то расчитываем очередной показатель Ляпунова на этой кривой и запоминаем  $kk:=kk+1$ ; check M0 L0; // начальные данные для нового частичного отрезка фазовой траектории

end:

end:

procedure main;

begin first\_config; clean\_graphics;

 $t:=0; i_{\text{at}}:=0; kk:=1;$ 

repeat

Lyapunov\_exponents;

phi  $s:=phi; xs:=x; ys:=y; prehistory;$ 

for i\_sys:=1 to Nsys+1 do begin evolution;

```
if i sys\langleNsys+1) then redraw mayatnyk; end; // рисуем
N систем маятников с минимальными
```
// отклонениями, Nsys+1-ую

не рисуем (для целей Ляпунова)

energy; ph\_d; poincare\_map;

 $t:=t+dt$ ; inc(i dt); Application. ProcessMessages;

```
until (ProcessEnd) or (kk>Nlambda);
```
end:

```
procedure Lyapunov_cycles;
begin
constants; graph_const;
phi0:=pi/15; phik:=pi; dphi0:=(phik-phi0)/100;
repeat
  main;
  phi0:=phi0+dphi0;
until (ProcessEnd) or (phi0>phik);
end;
```

```
procedure TForm1.Button1Click(Sender: TObject); begin ProcessEnd:=false; 
phi0:=pi/2; main; end;
```

```
procedure TForm1.Button2Click(Sender: TObject); begin ProcessEnd:=true; end;
procedure TForm1.Button3Click(Sender: TObject); begin ProcessEnd:=false; 
Lyapunov_cycles; end;
```
end.